### Buffer Overflow Attacks

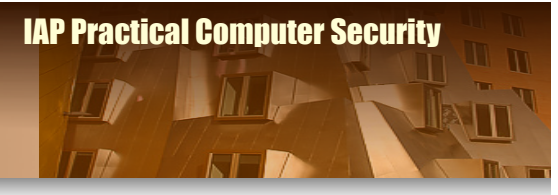

**Basic Idea** 

**Sample Attacks** 

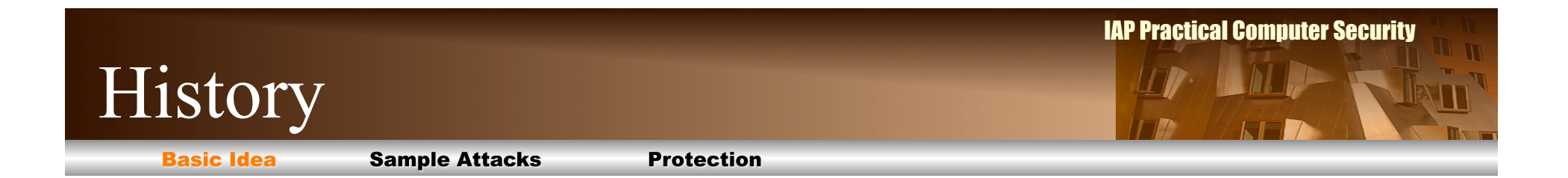

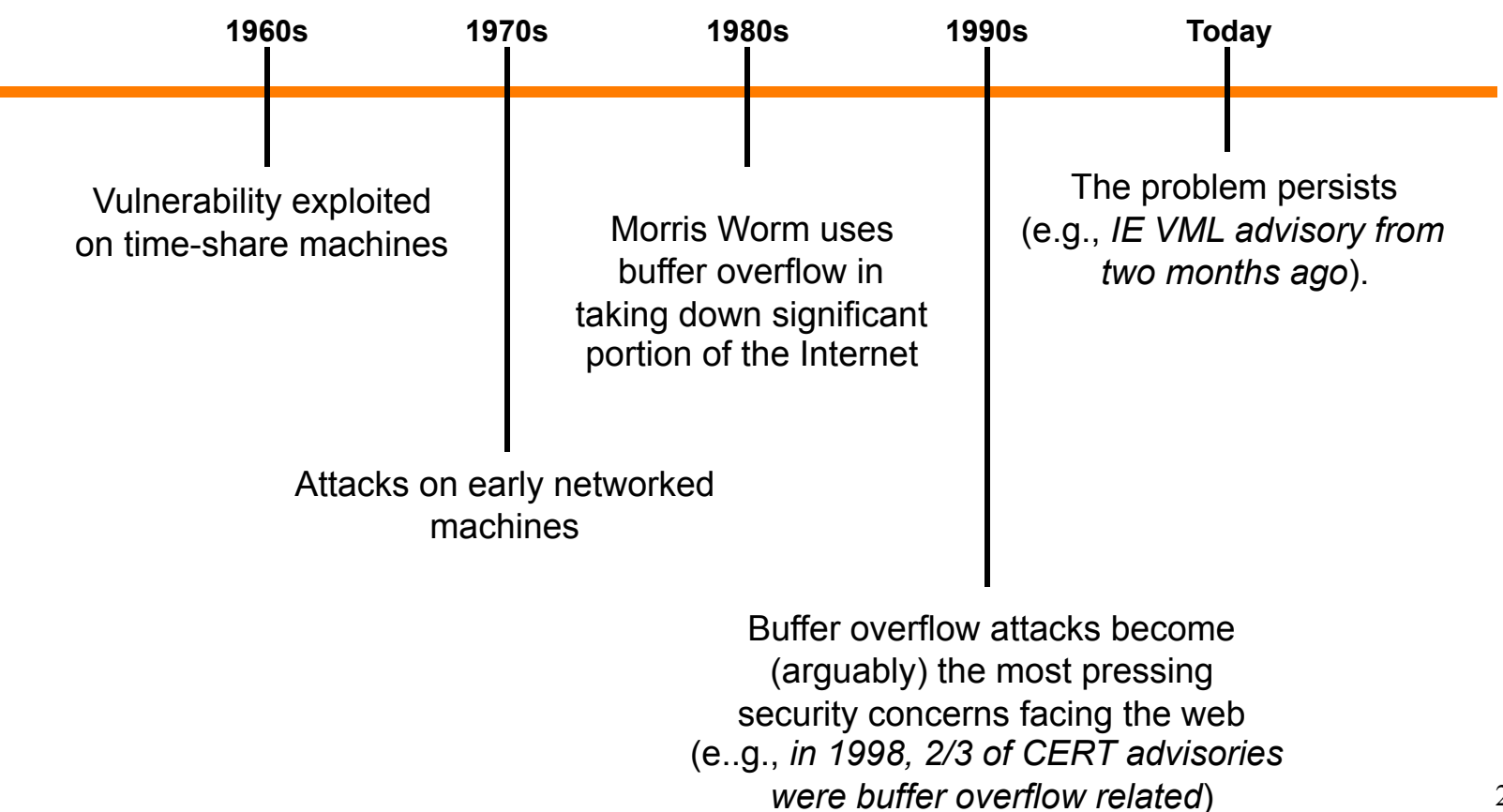

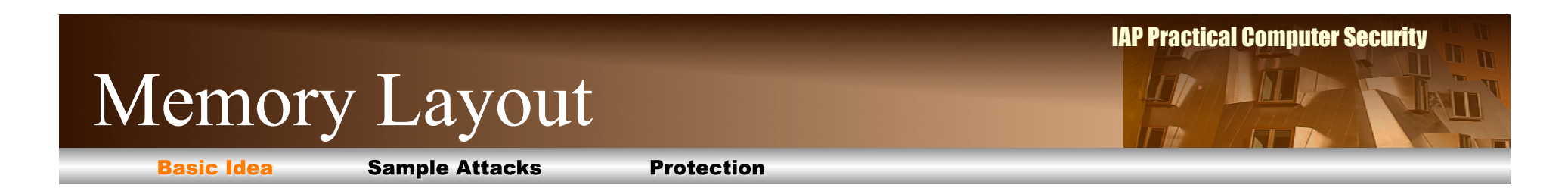

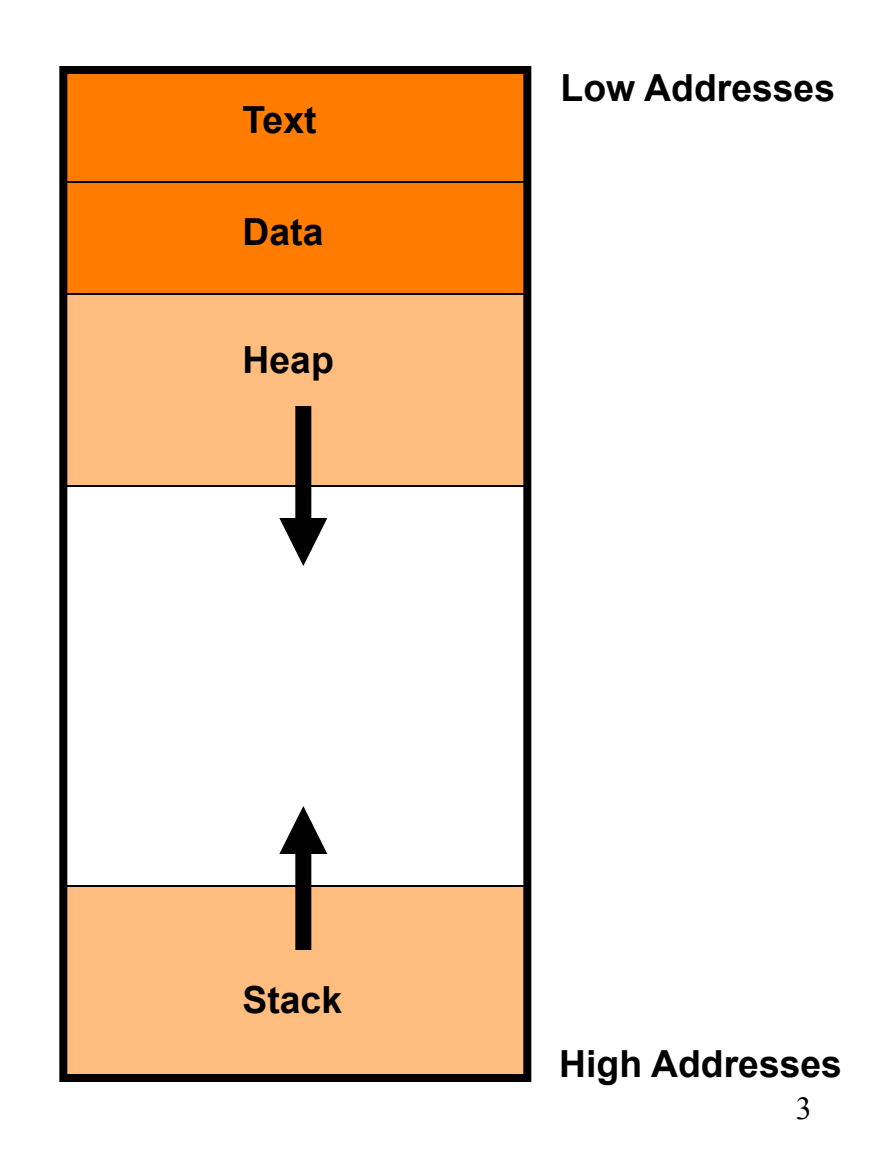

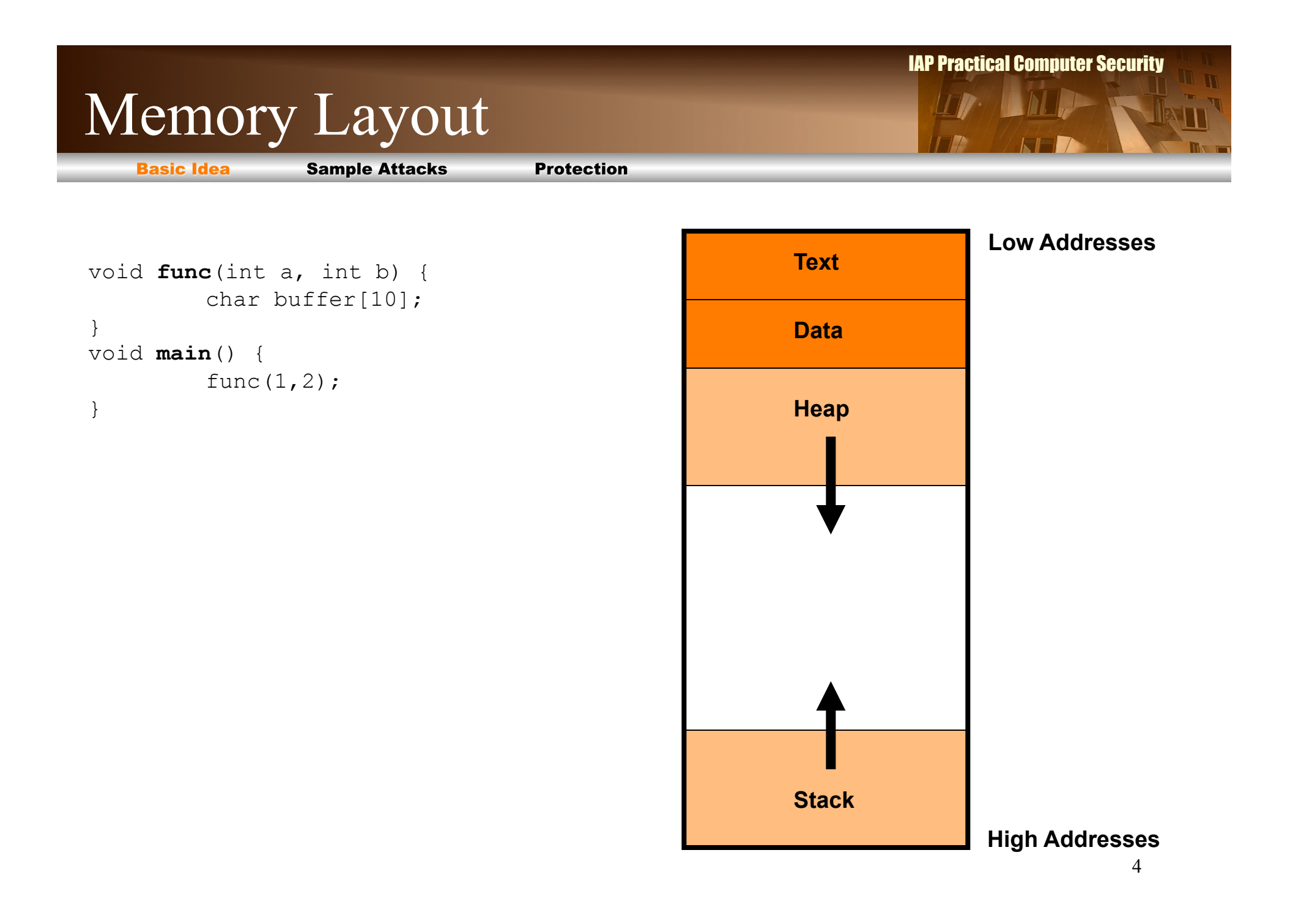

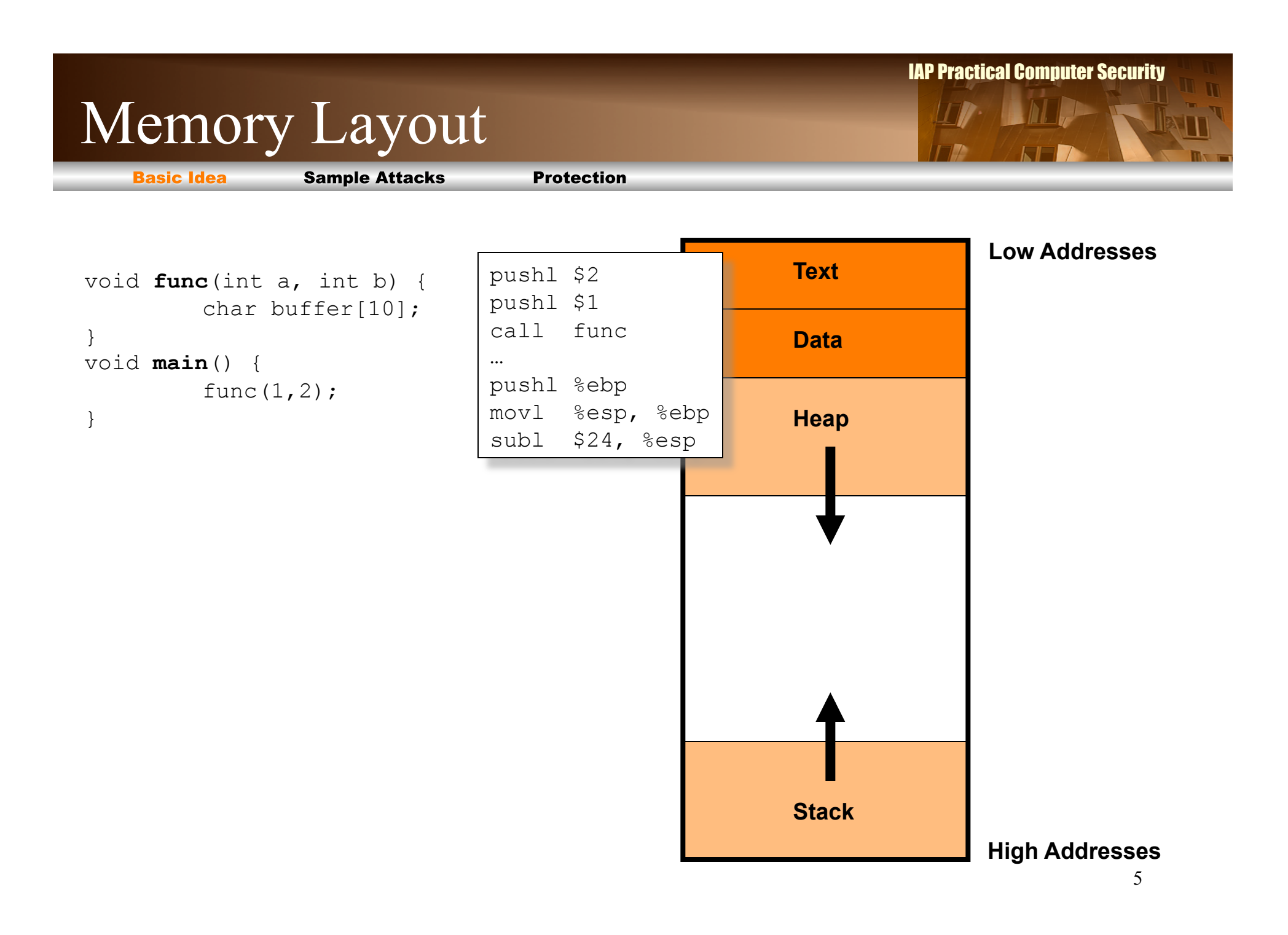

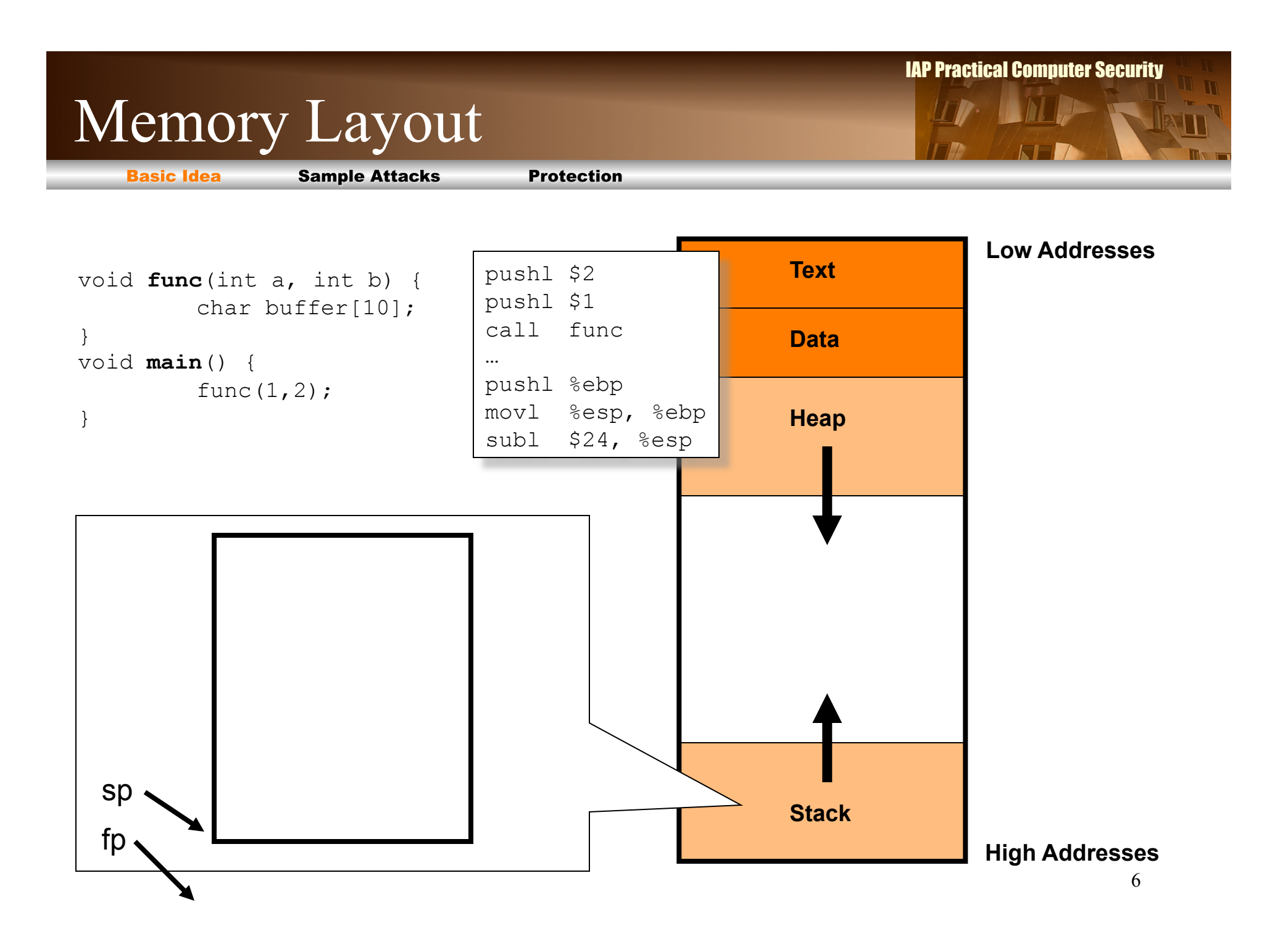

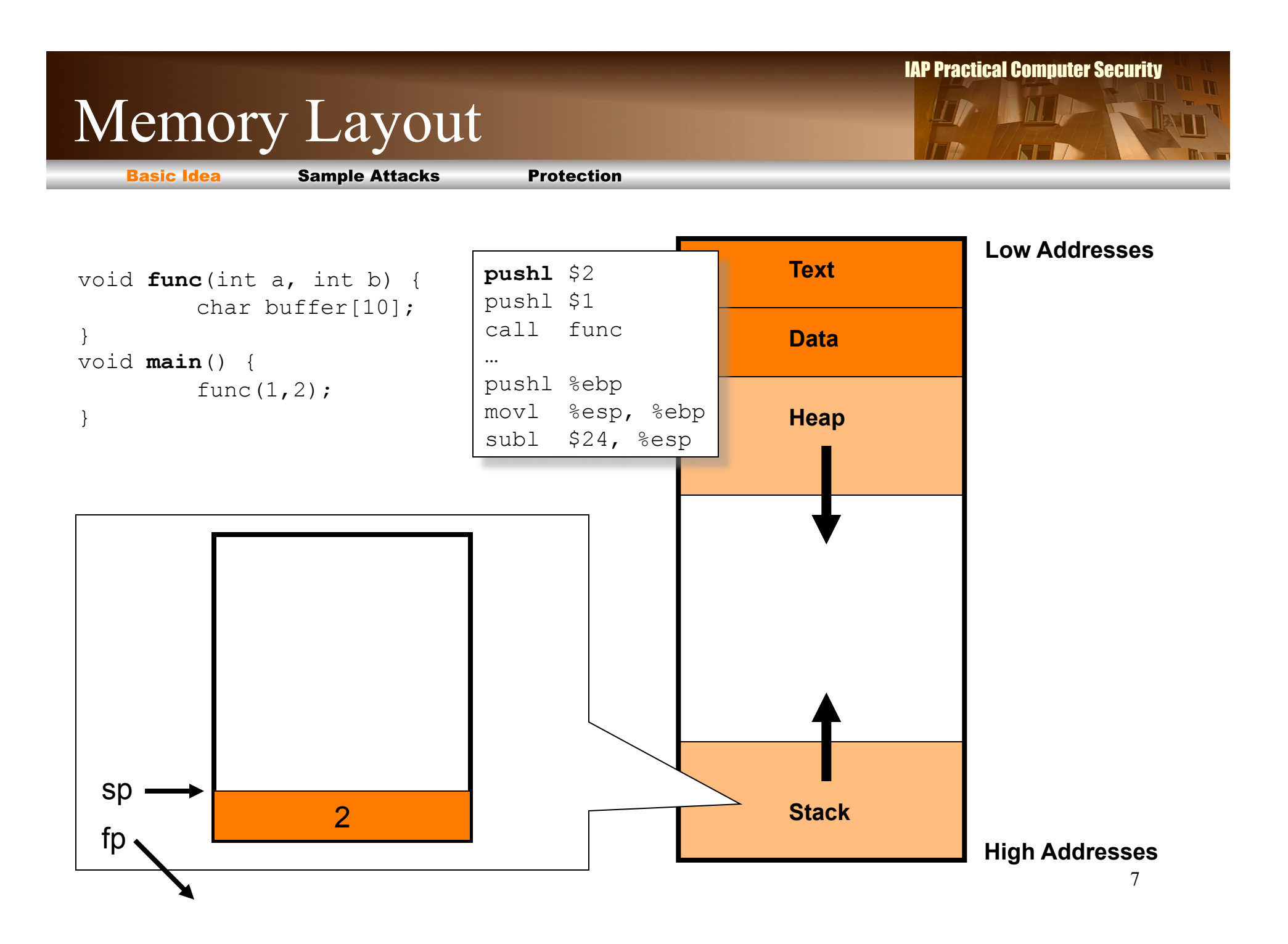

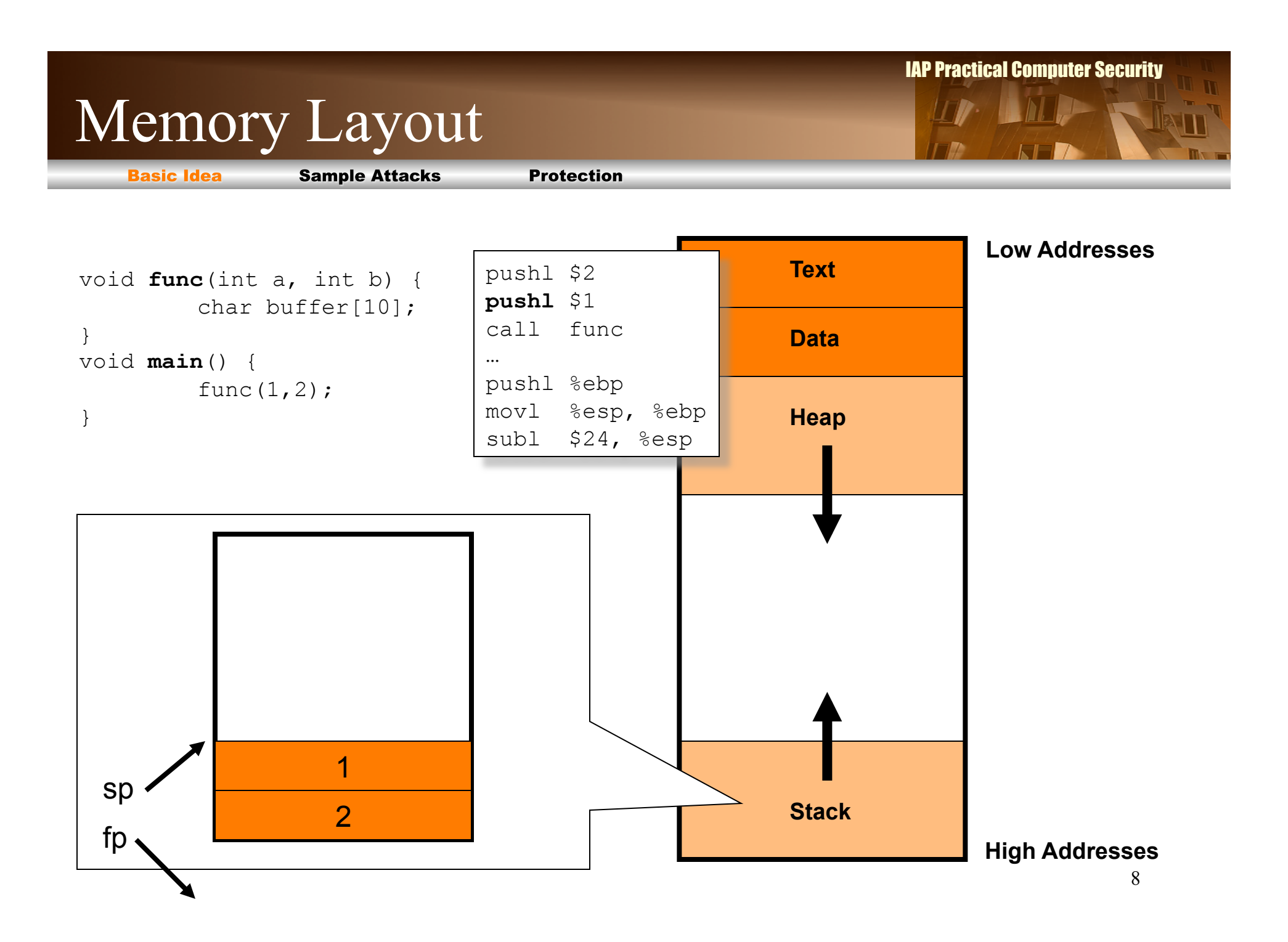

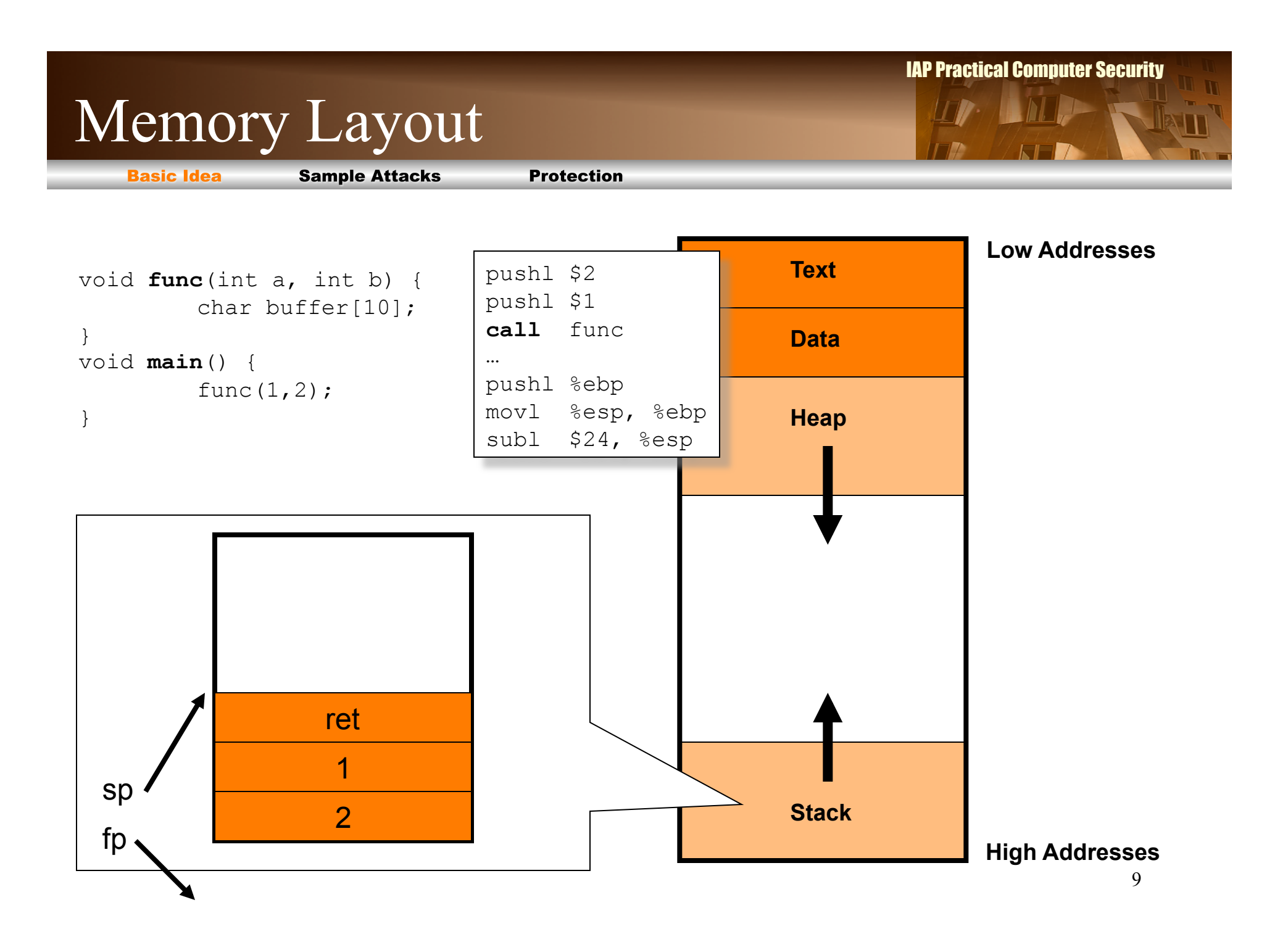

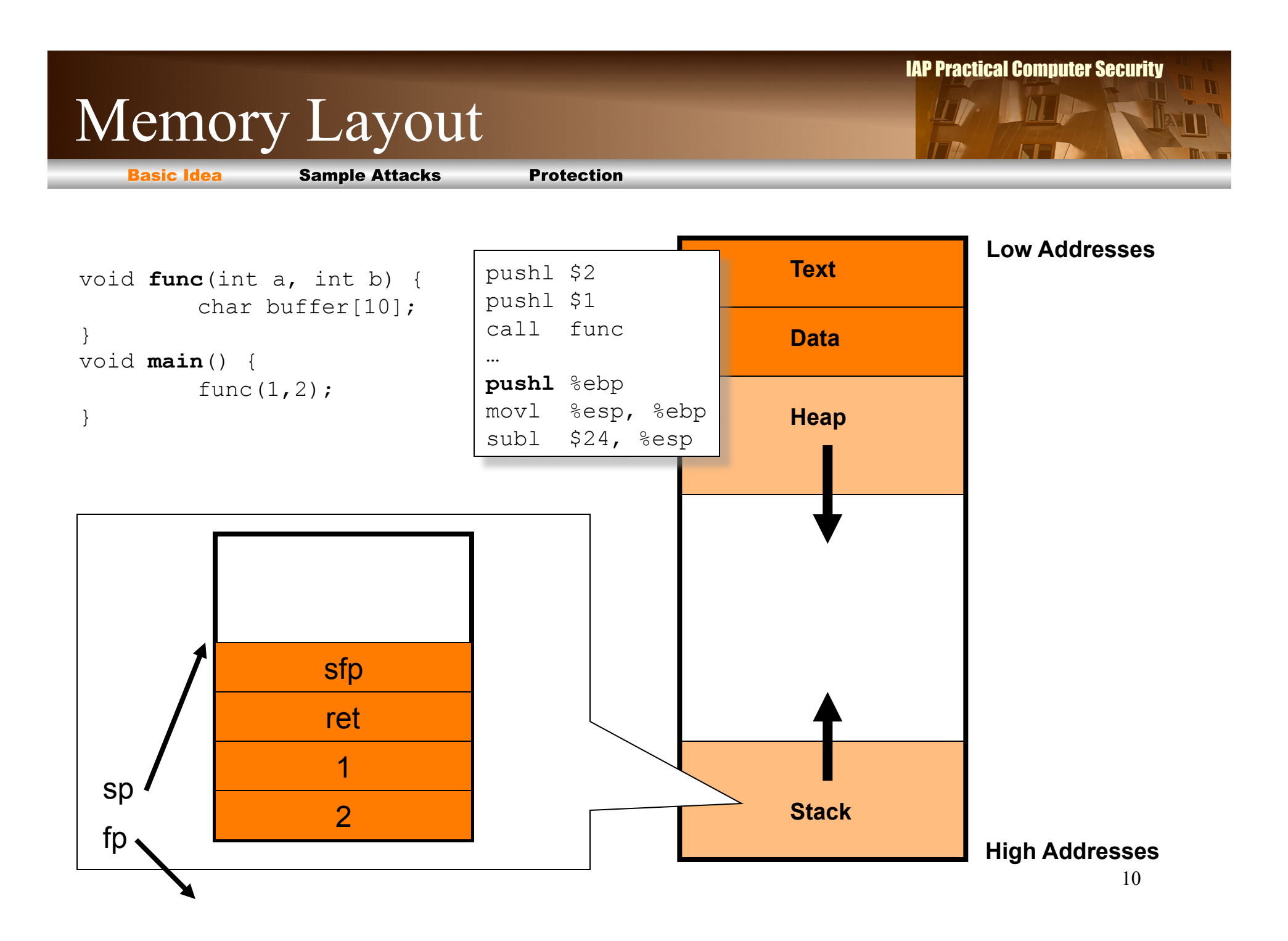

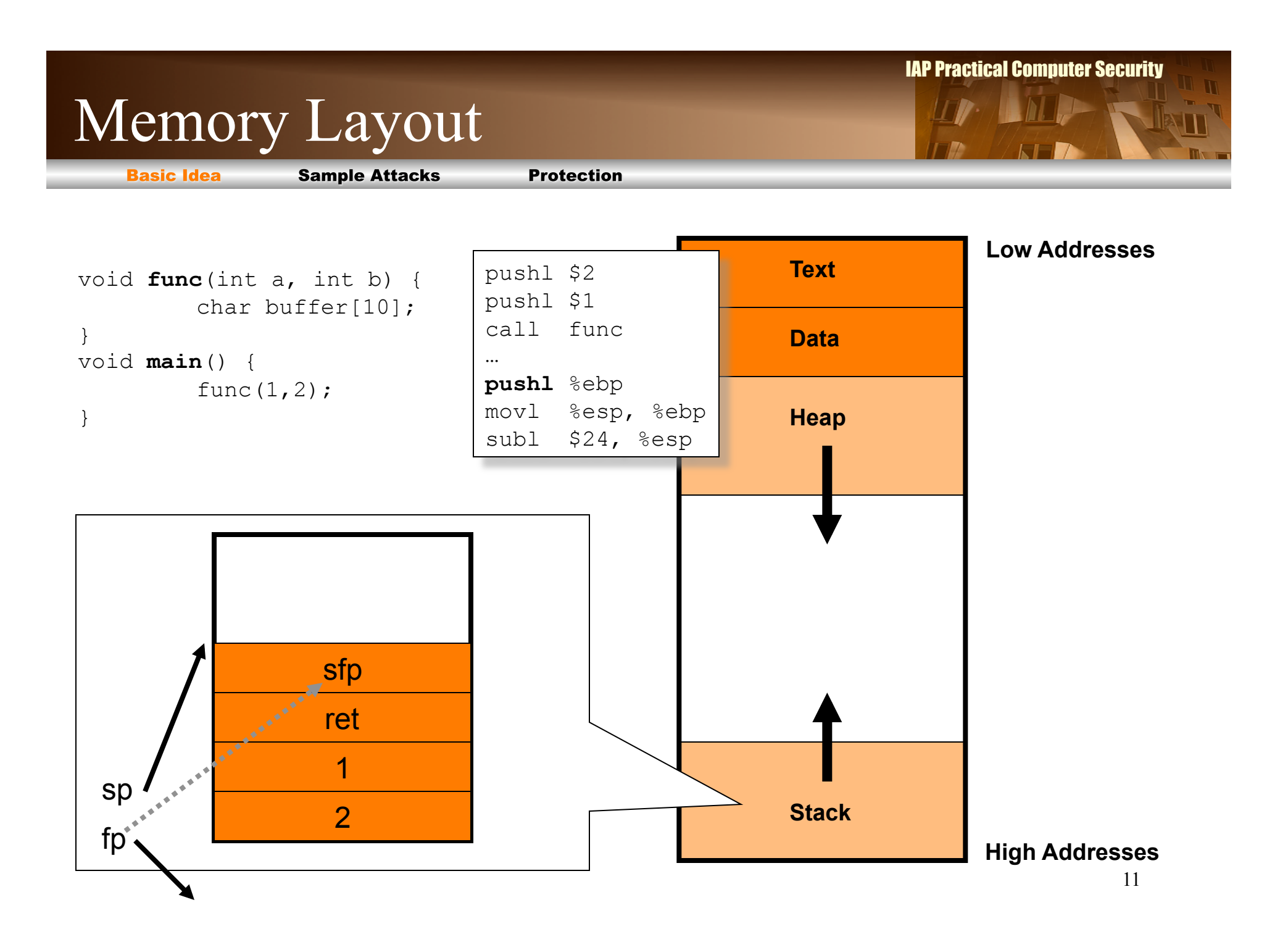

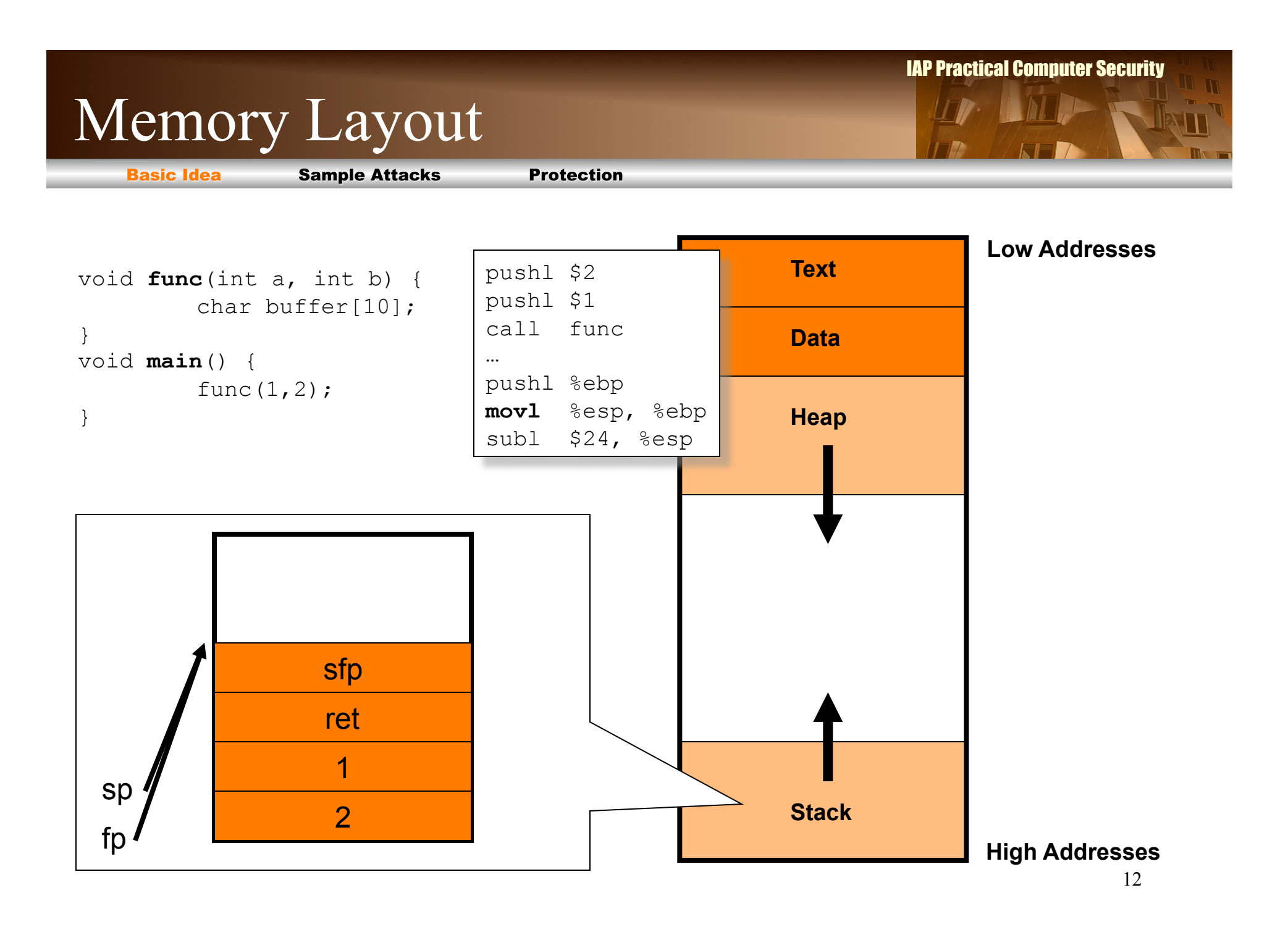

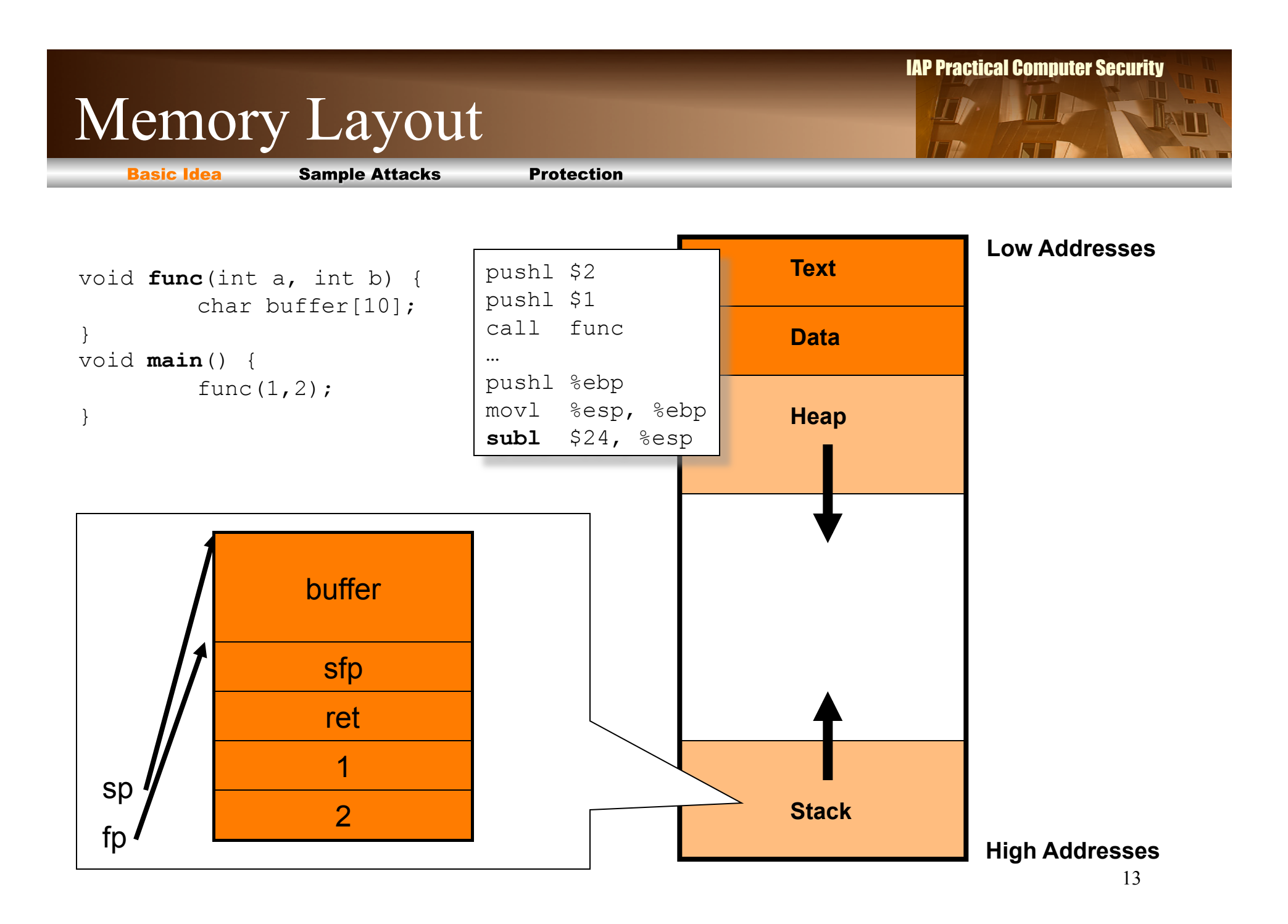

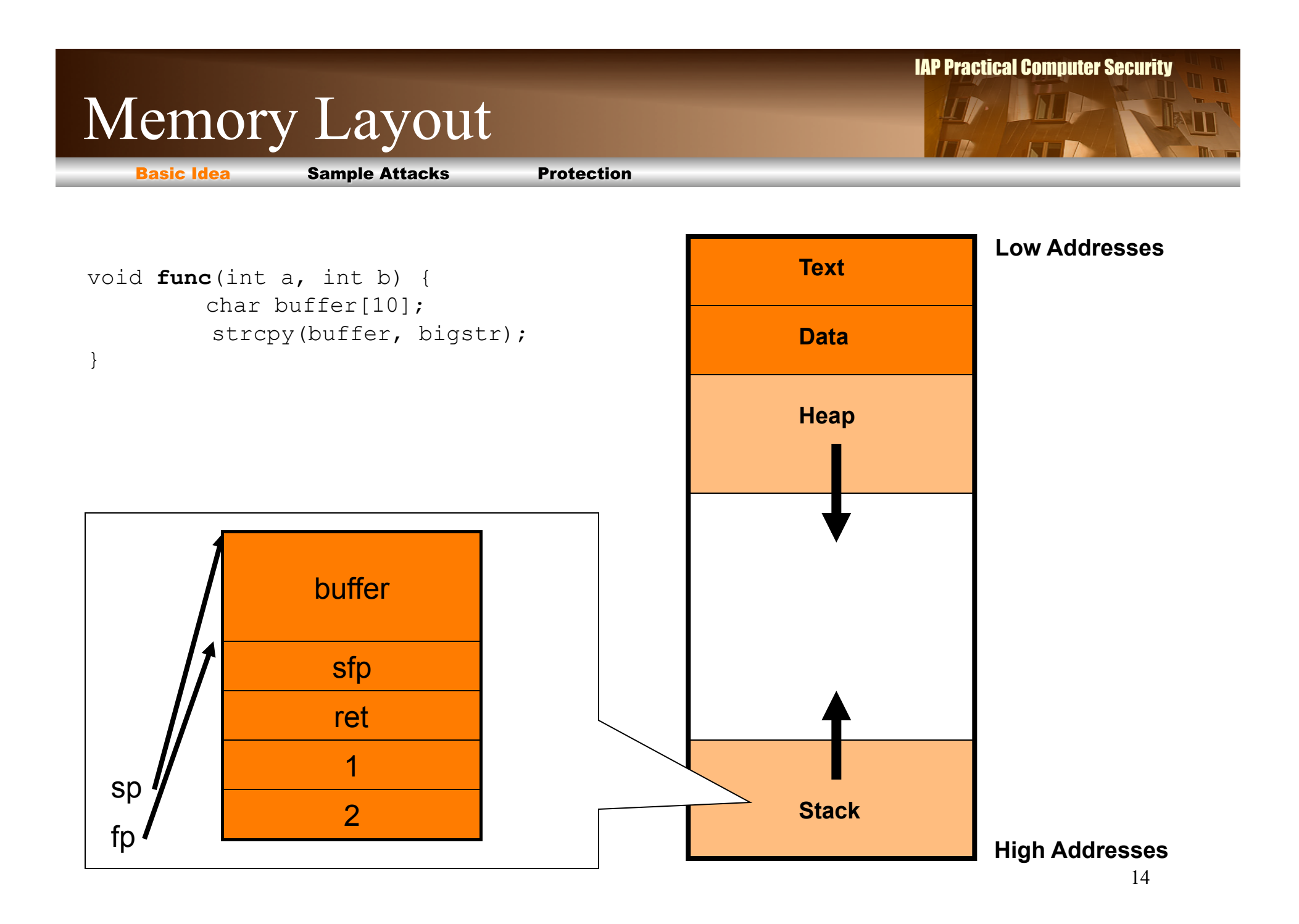

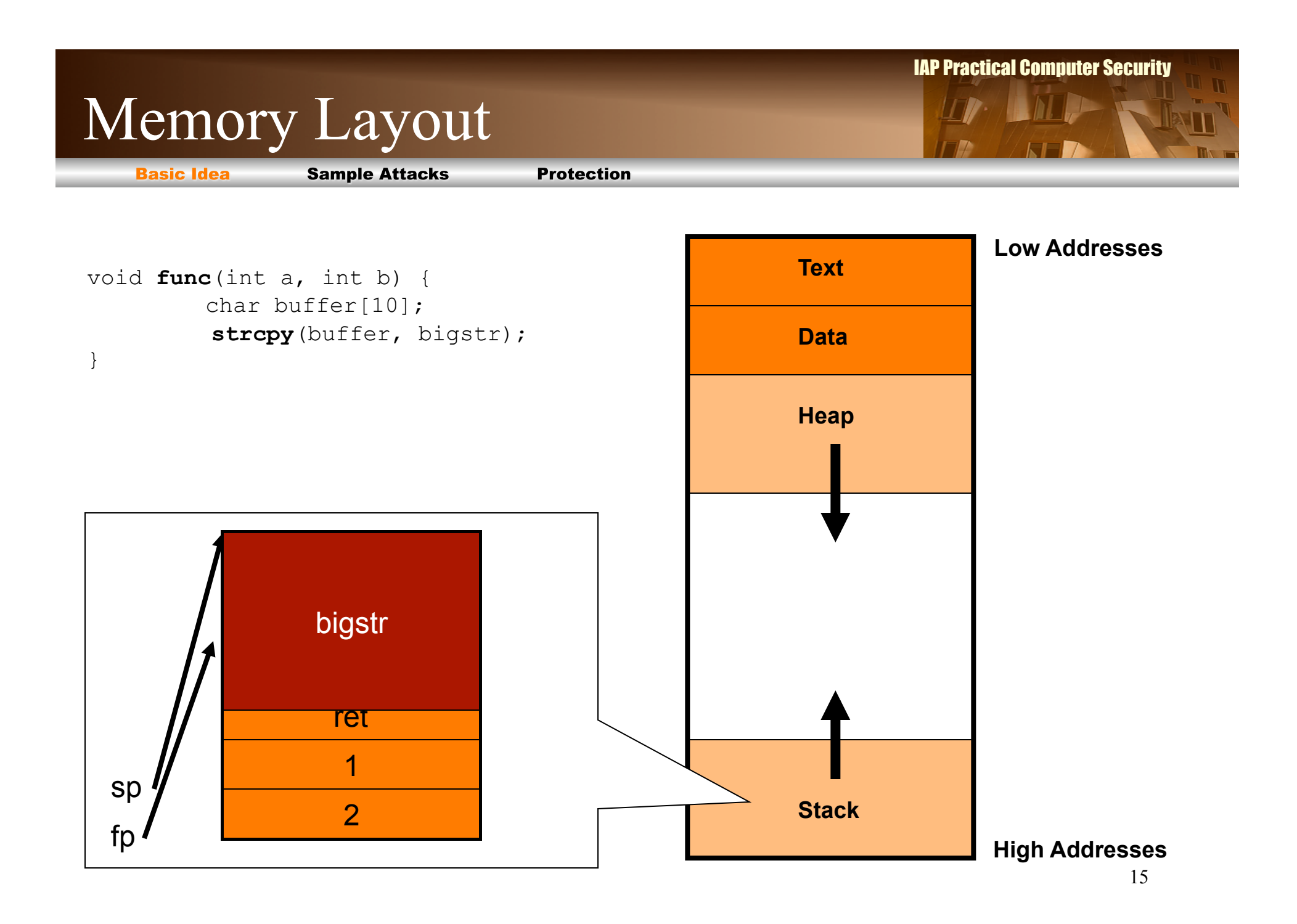

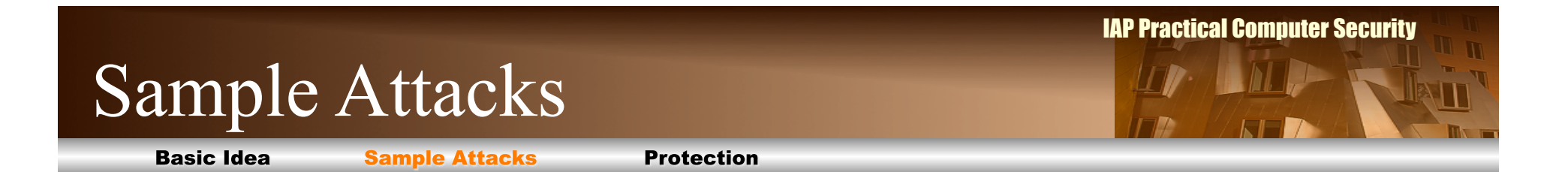

#### $\Box$  **Modify local variables**

 **Modify return address to skip/repeat code** 

**■ Modify return address to run evil code** 

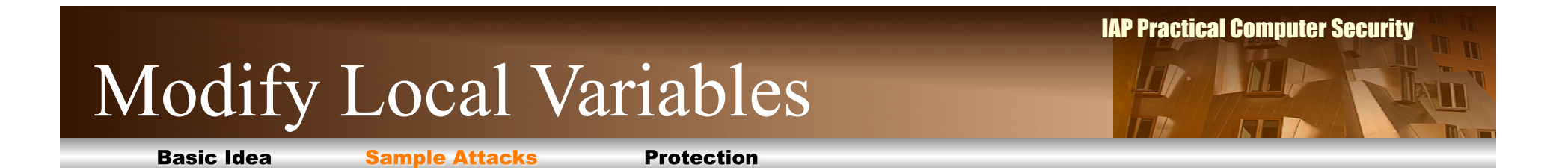

 **Modify return address to skip/repeat code** 

**■ Modify return address to run evil code** 

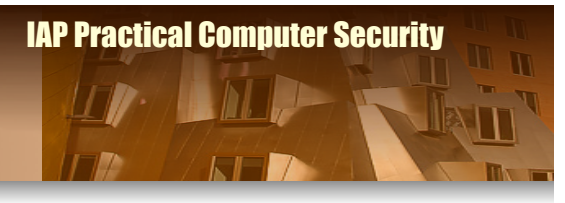

**Basic Idea** 

**Sample Attacks** 

```
void handleRequest() 
{ 
   int code; 
  char subject [] = "[ [[SECRET]]] user request";
  char recp[] = "admin@nsa.qov"; char query[8]; 
  strcpy(query, getenv("QUERY STRING"));
   //send top secret e-mail to recp 
   …
}
```
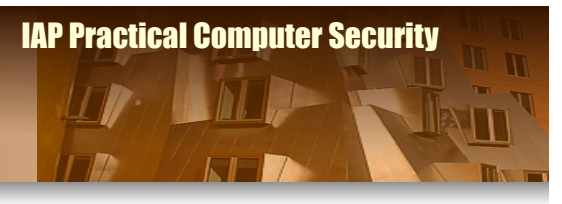

**Basic Idea** 

**Sample Attacks** 

```
void handleRequest() 
{ 
   int code; 
  char subject [] = "[ [[SECRET]]] user request";
  char recp[] = "admin@nsa.gov";
   char query[8]; 
  strcpy(query, getenv("QUERY STRING"));
   //send top secret e-mail to recp 
   …
}
```
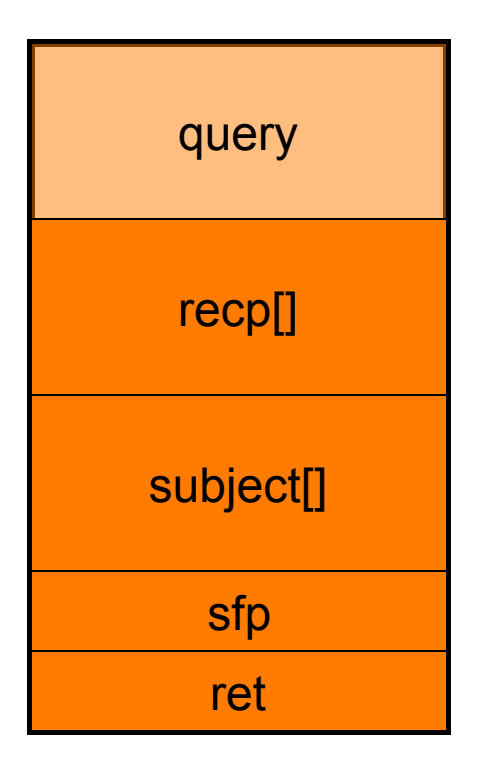

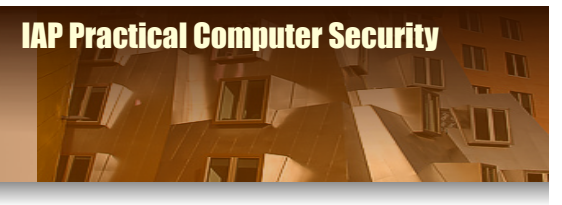

**Basic Idea** 

**Sample Attacks** 

```
void handleRequest() 
{ 
   int code; 
  char subject [] = "[ [[SECRET]]] user request";
  char recp[] = "admin@nsa.gov";
   char query[8]; 
  strcpy(query, getenv("QUERY STRING"));
   //send top secret e-mail to recp 
   …
}
```
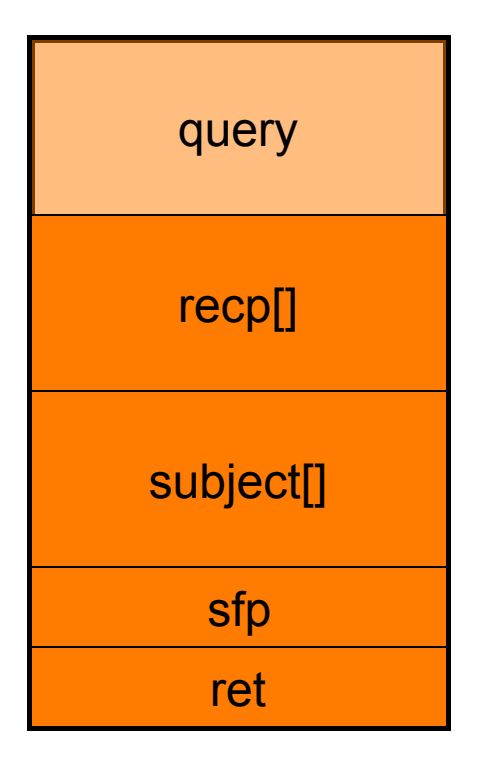

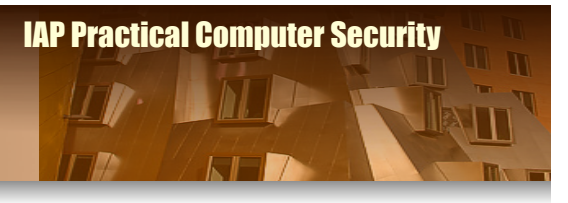

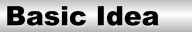

**Sample Attacks** 

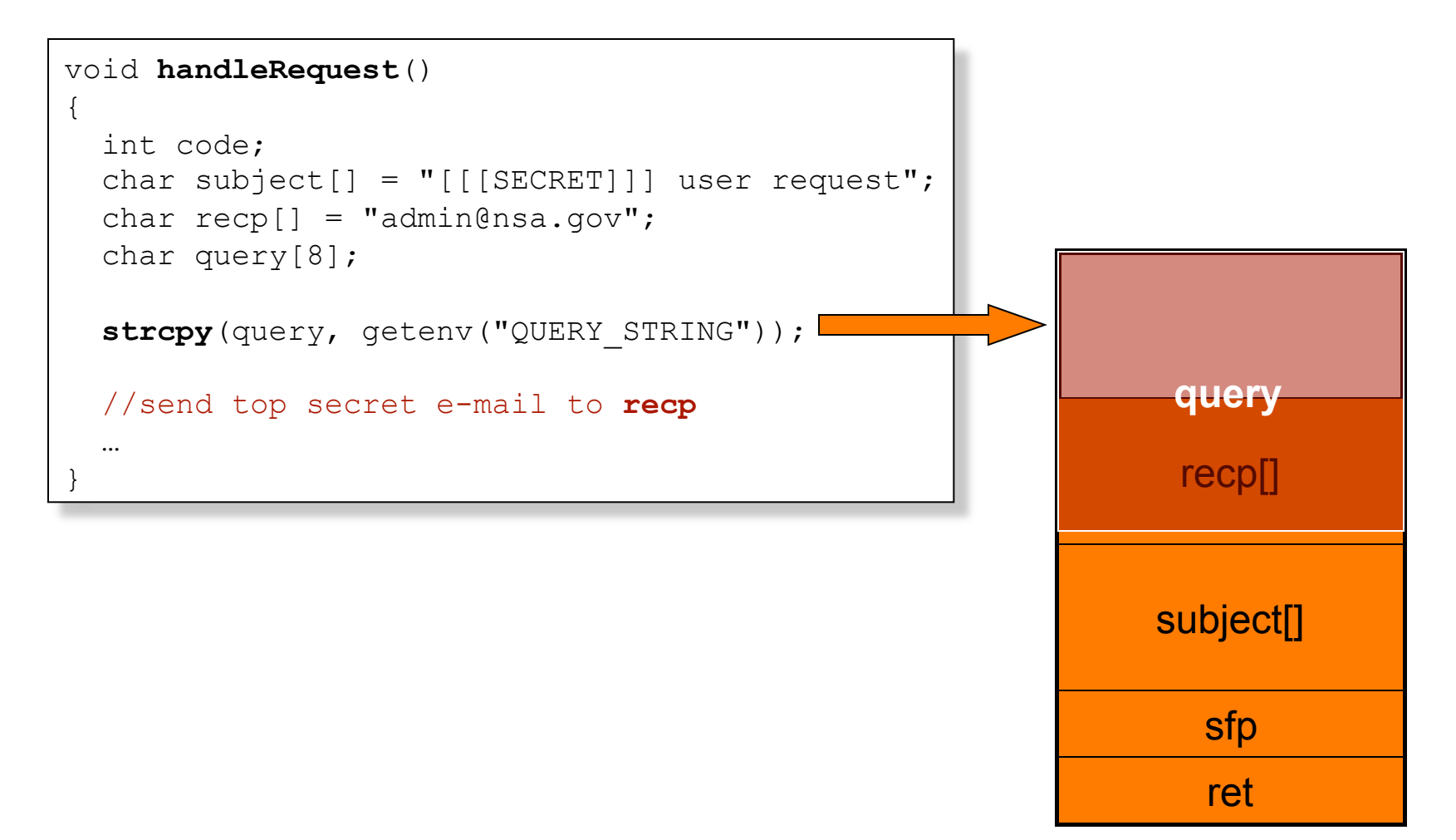

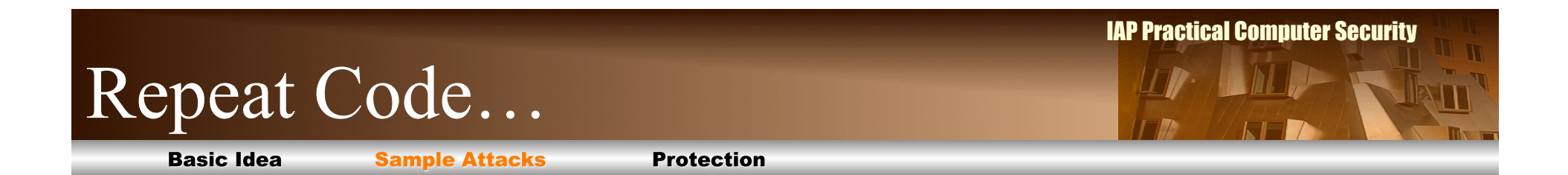

#### $\Box$  **Modify local variables**

#### **■ Modify return address to skip/repeat code**

**■ Modify return address to run evil code** 

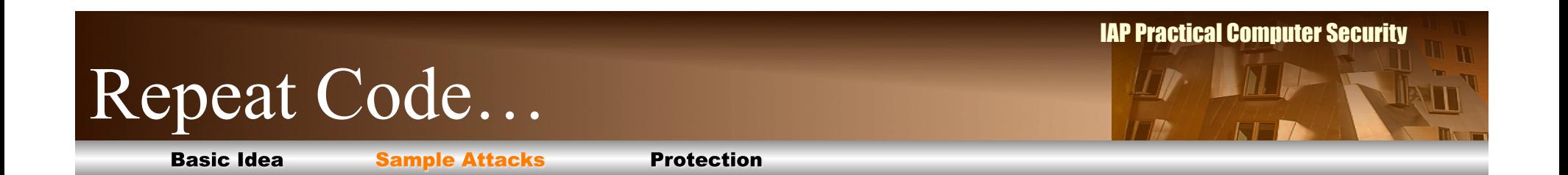

```
void func(int a, int b) 
{ 
   printf("Inside func loop.\n"); 
   char buffer[4]; 
   gets(buffer); 
} 
main() 
{ 
   printf("about to call func.\n"); 
  func(5,6);
   printf("done.\n"); 
}
```
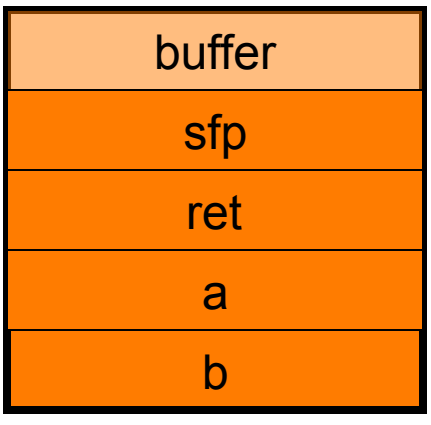

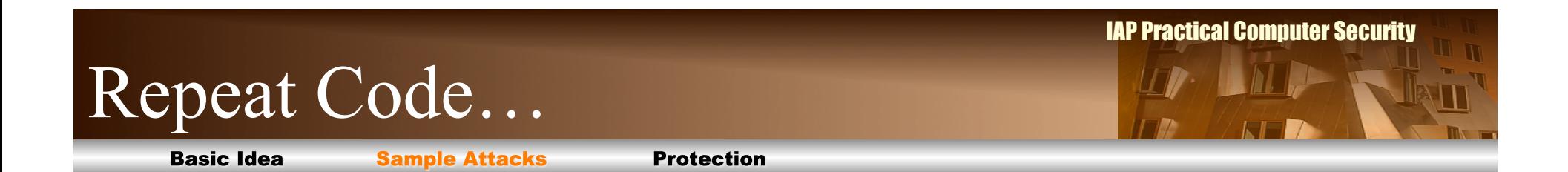

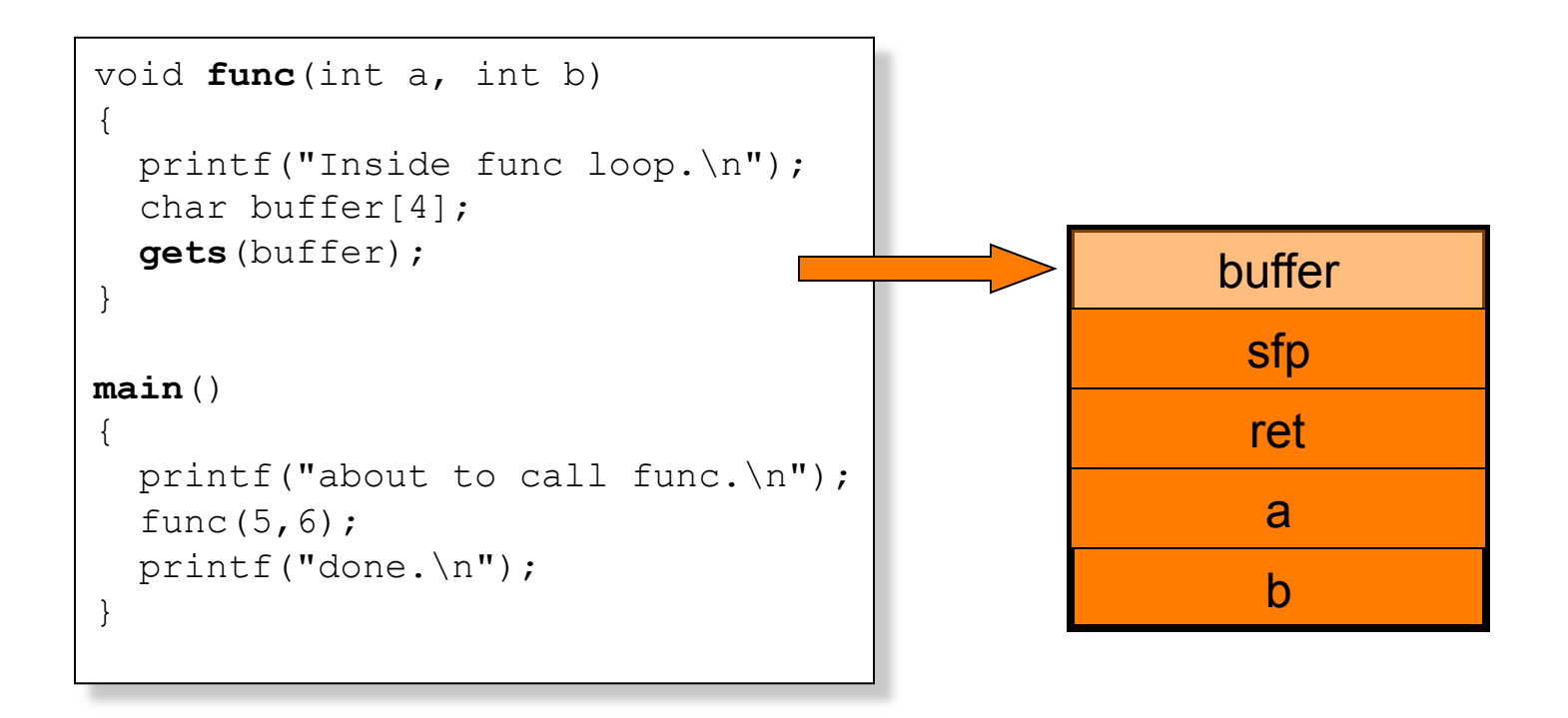

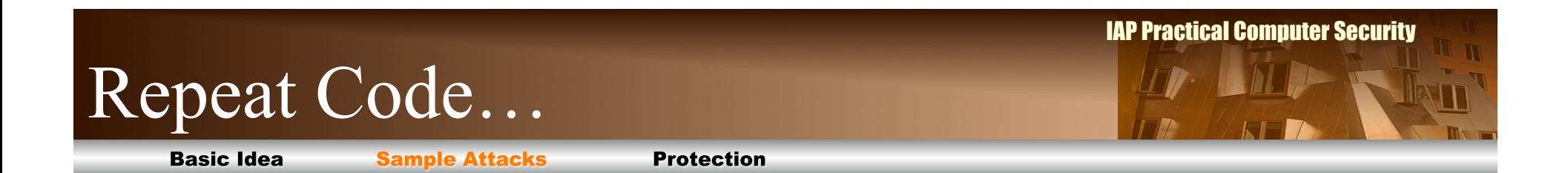

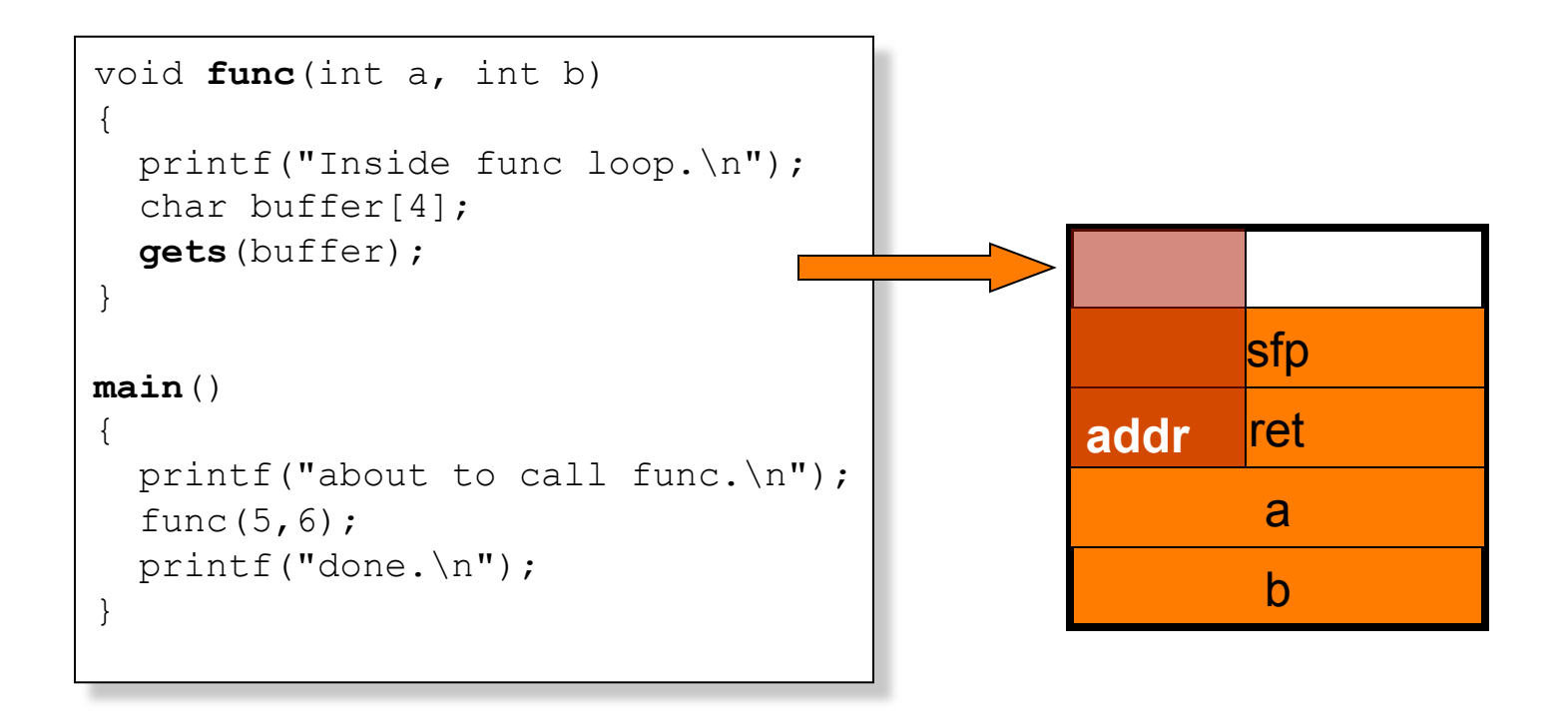

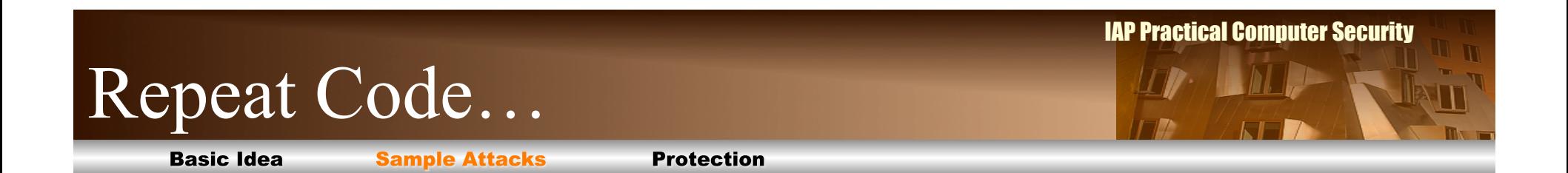

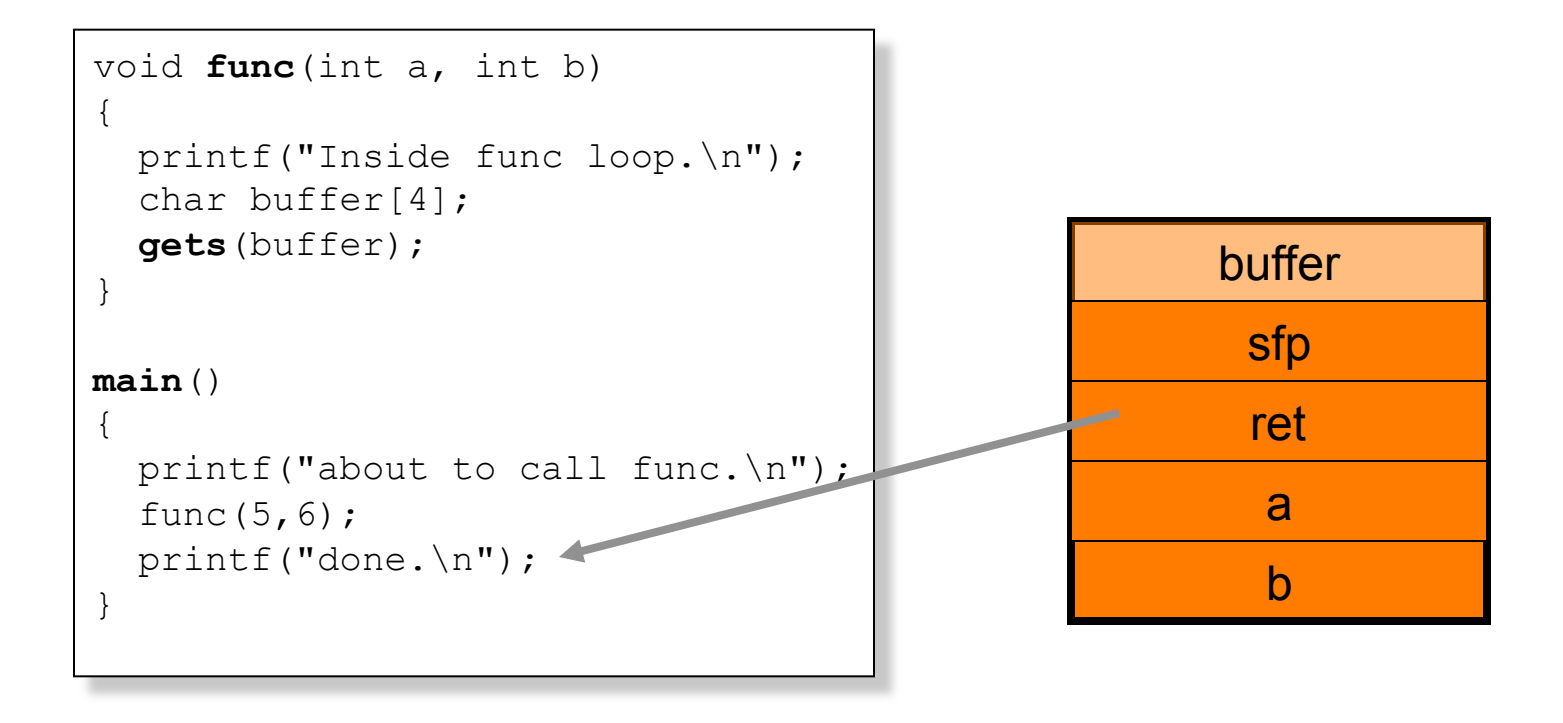

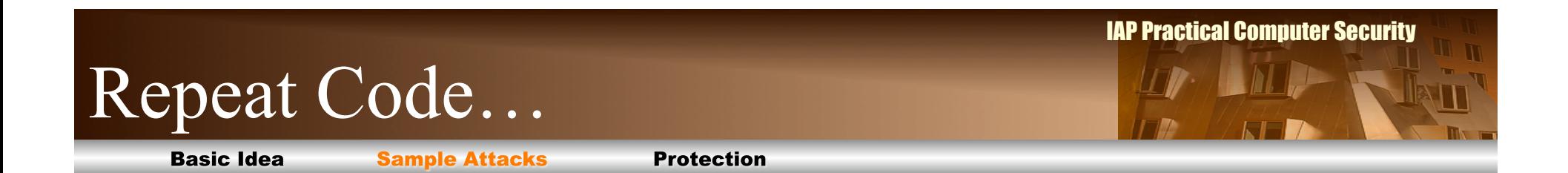

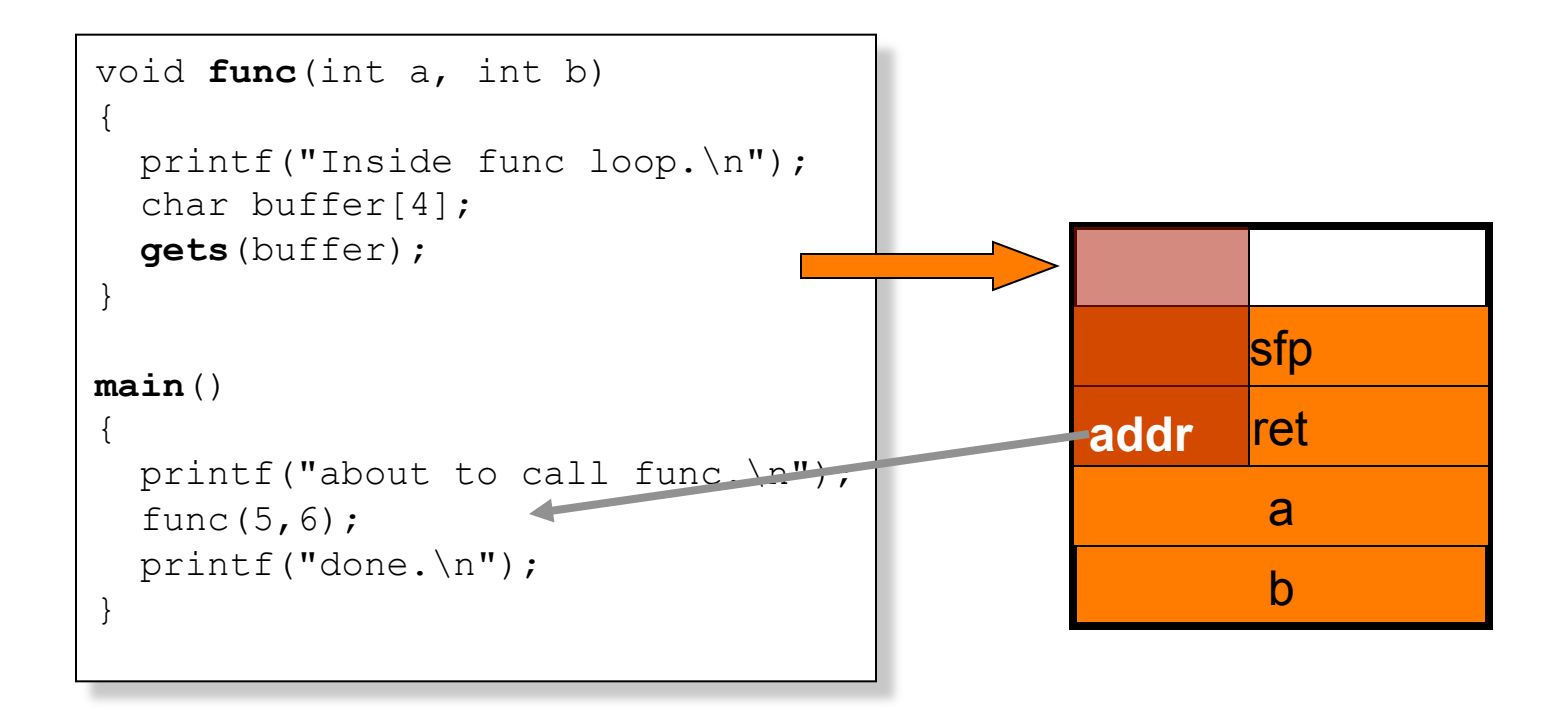

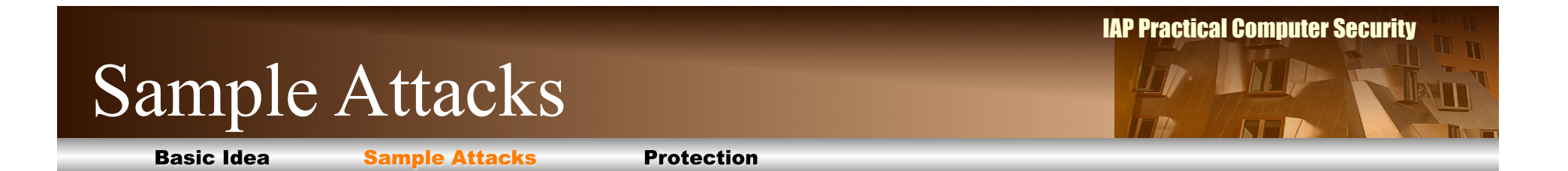

### $\Box$  **Modify local variables**

#### **Modify return address to skip/repeat code**

#### **Modify return address to run evil code**

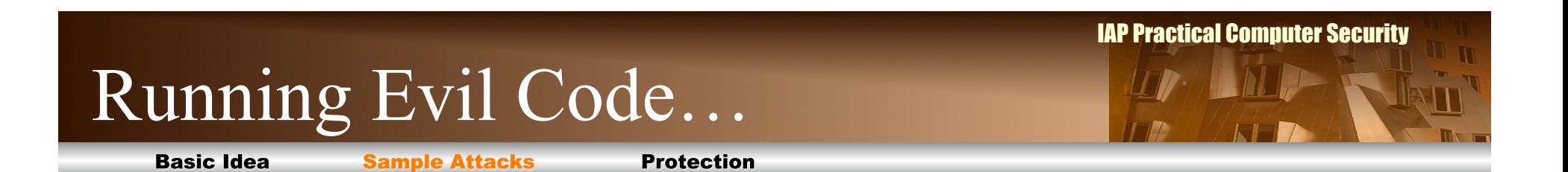

```
void func(int a, int b) { 
        char buffer[32]; 
         gets(buffer); 
 … 
}
```
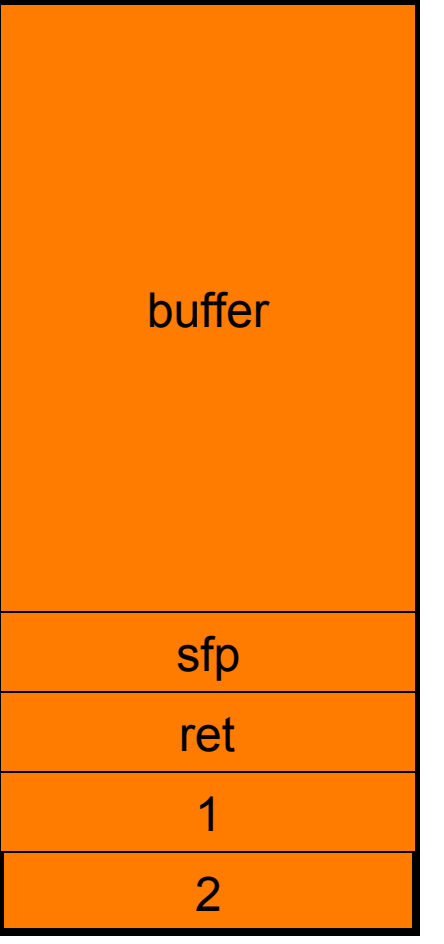

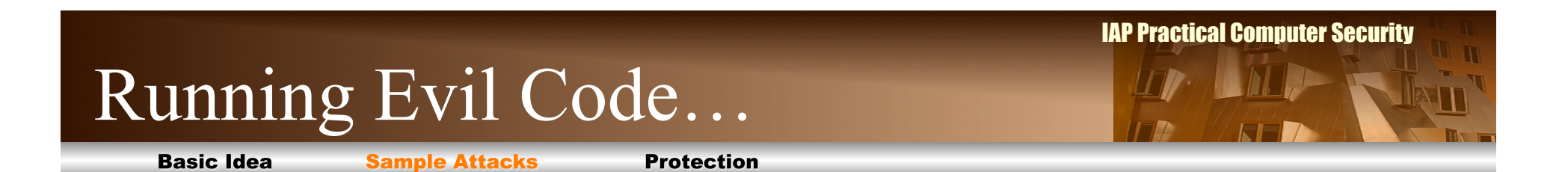

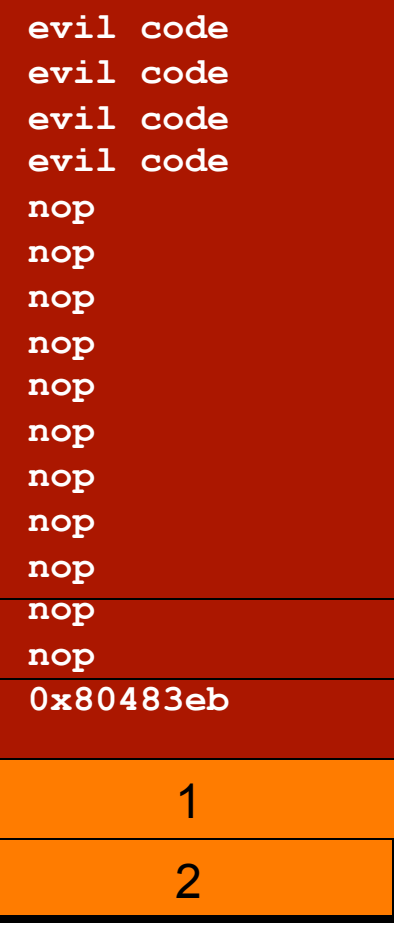

30

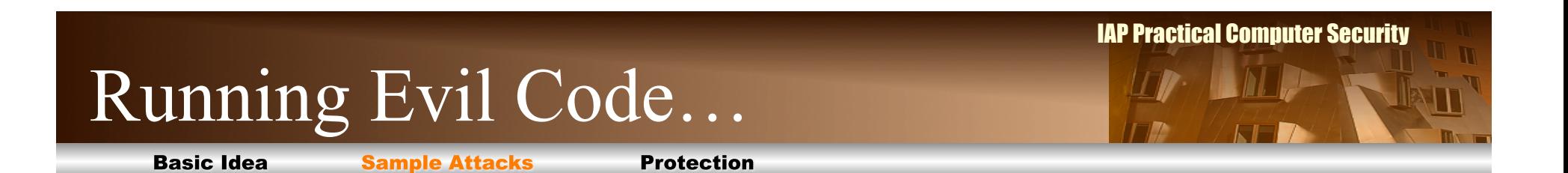

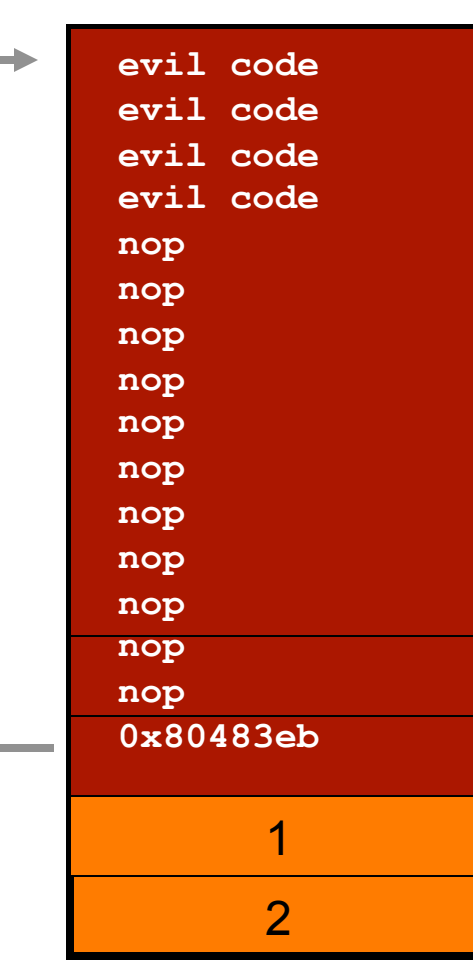

31

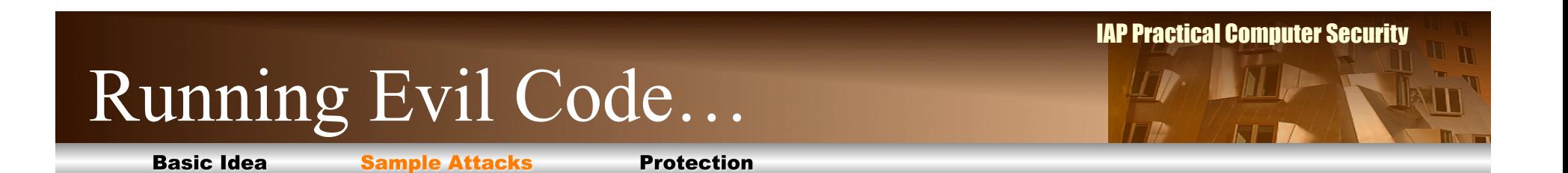

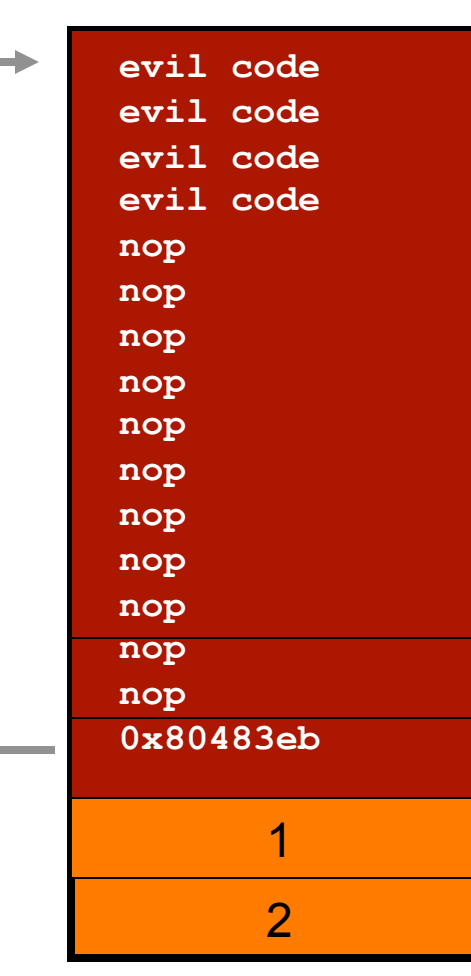

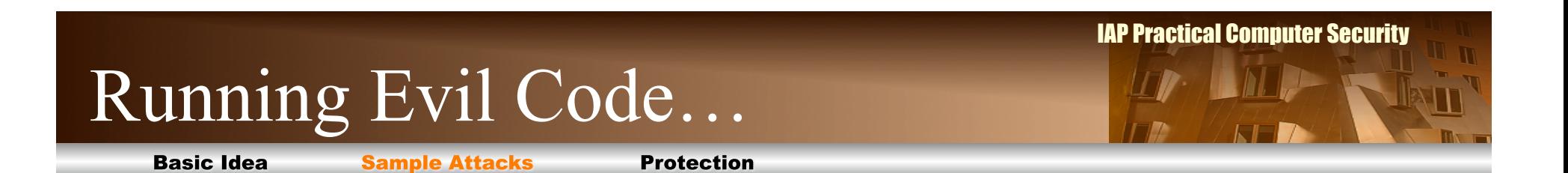

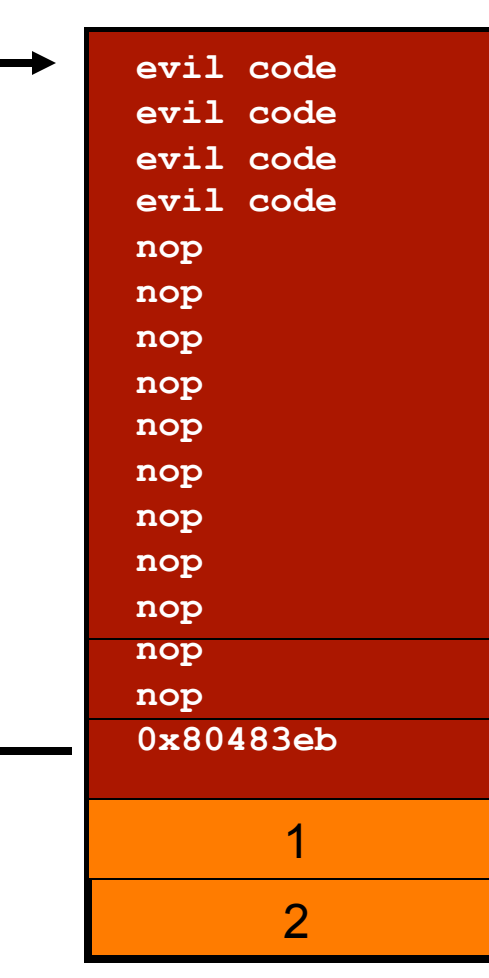

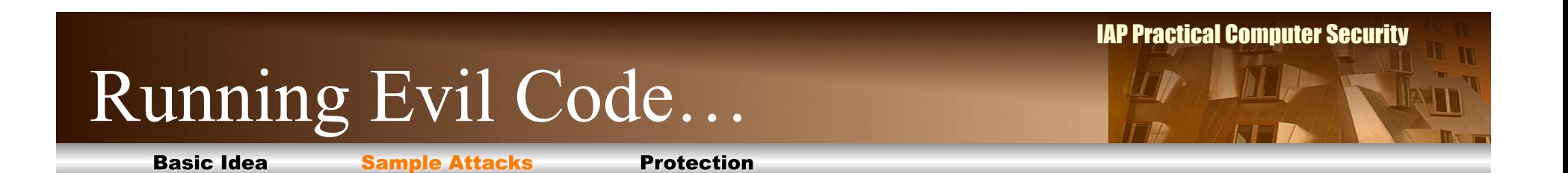

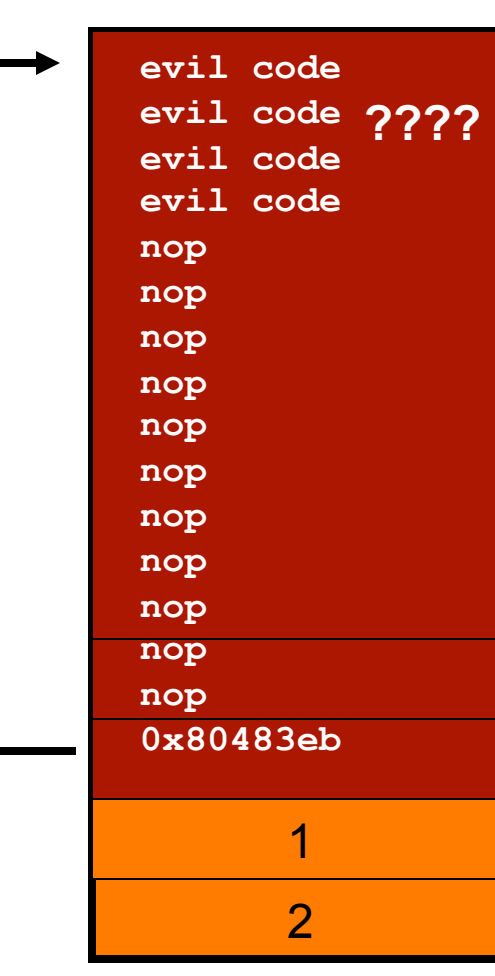

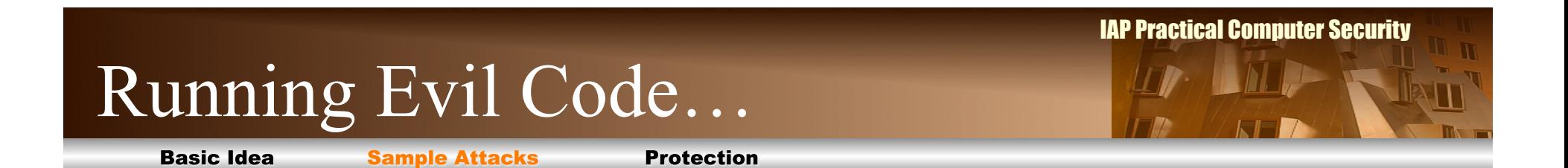

void **main**() { char \*name[2];  $name[0] = "/bin/sh";$  $name[1] = NULL;$ execve(name[0], name, NULL); }

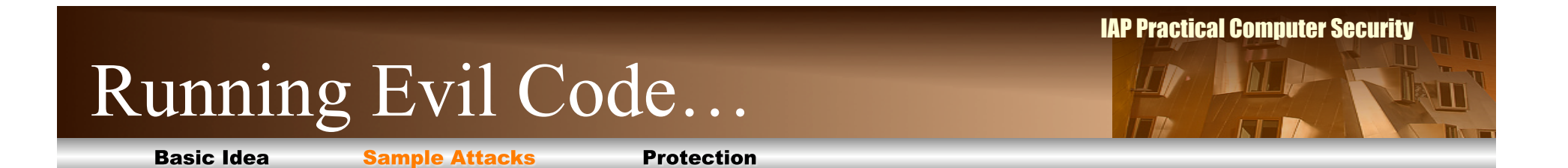

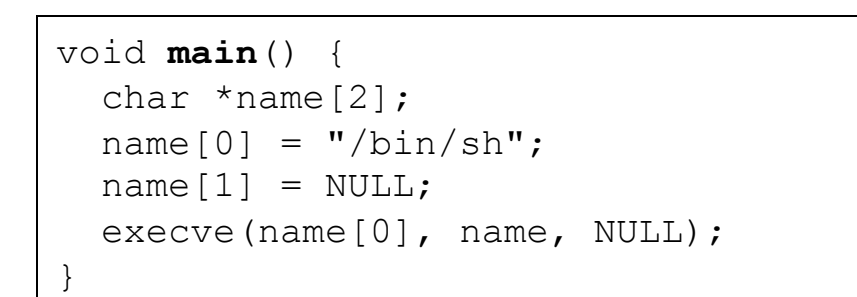

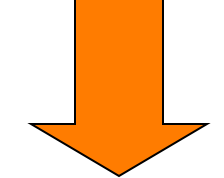

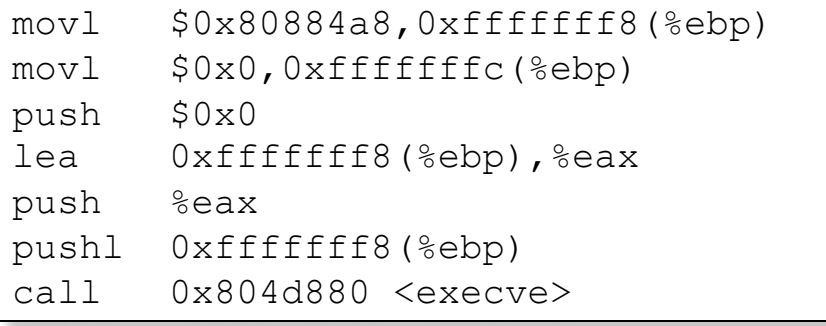

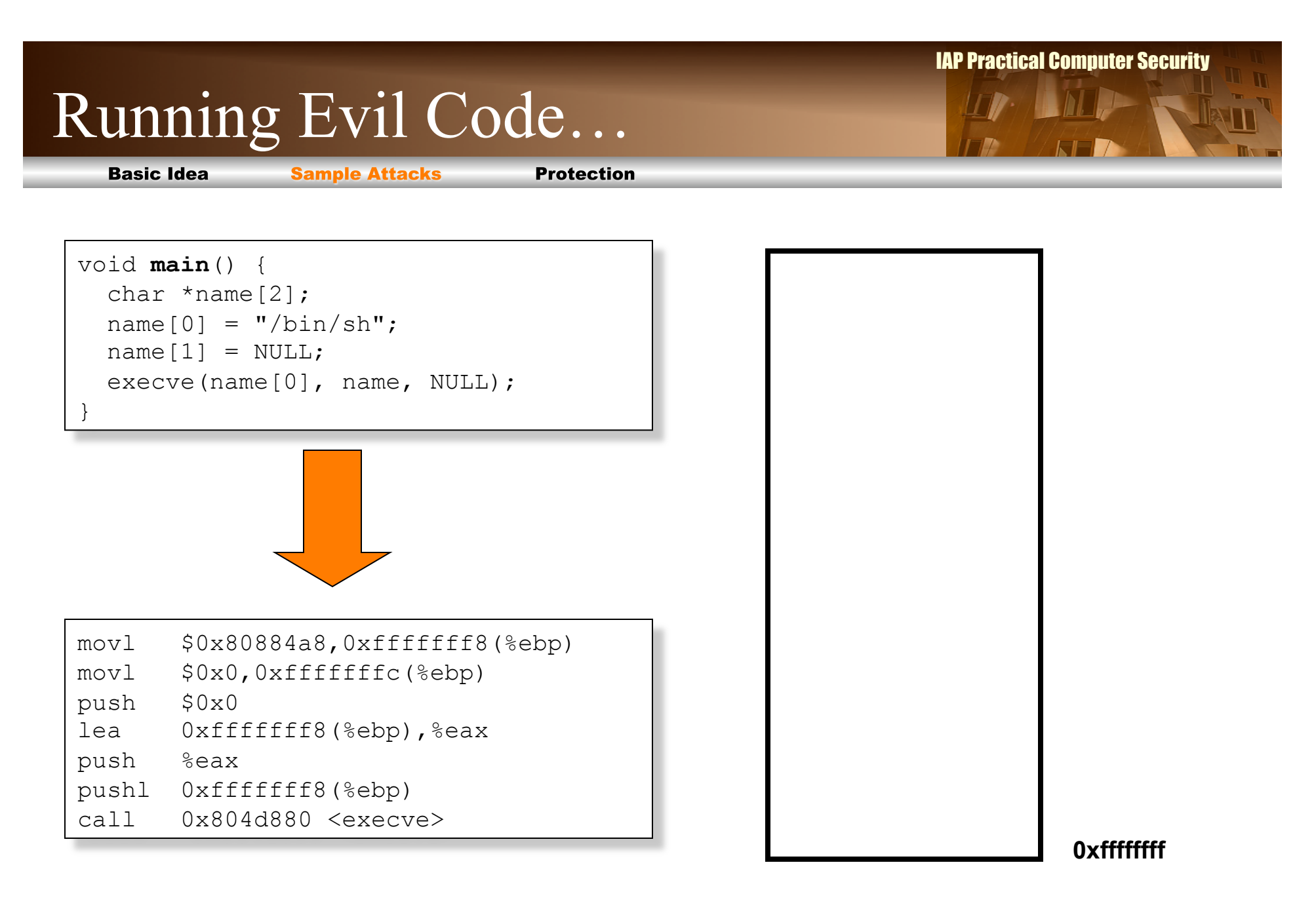

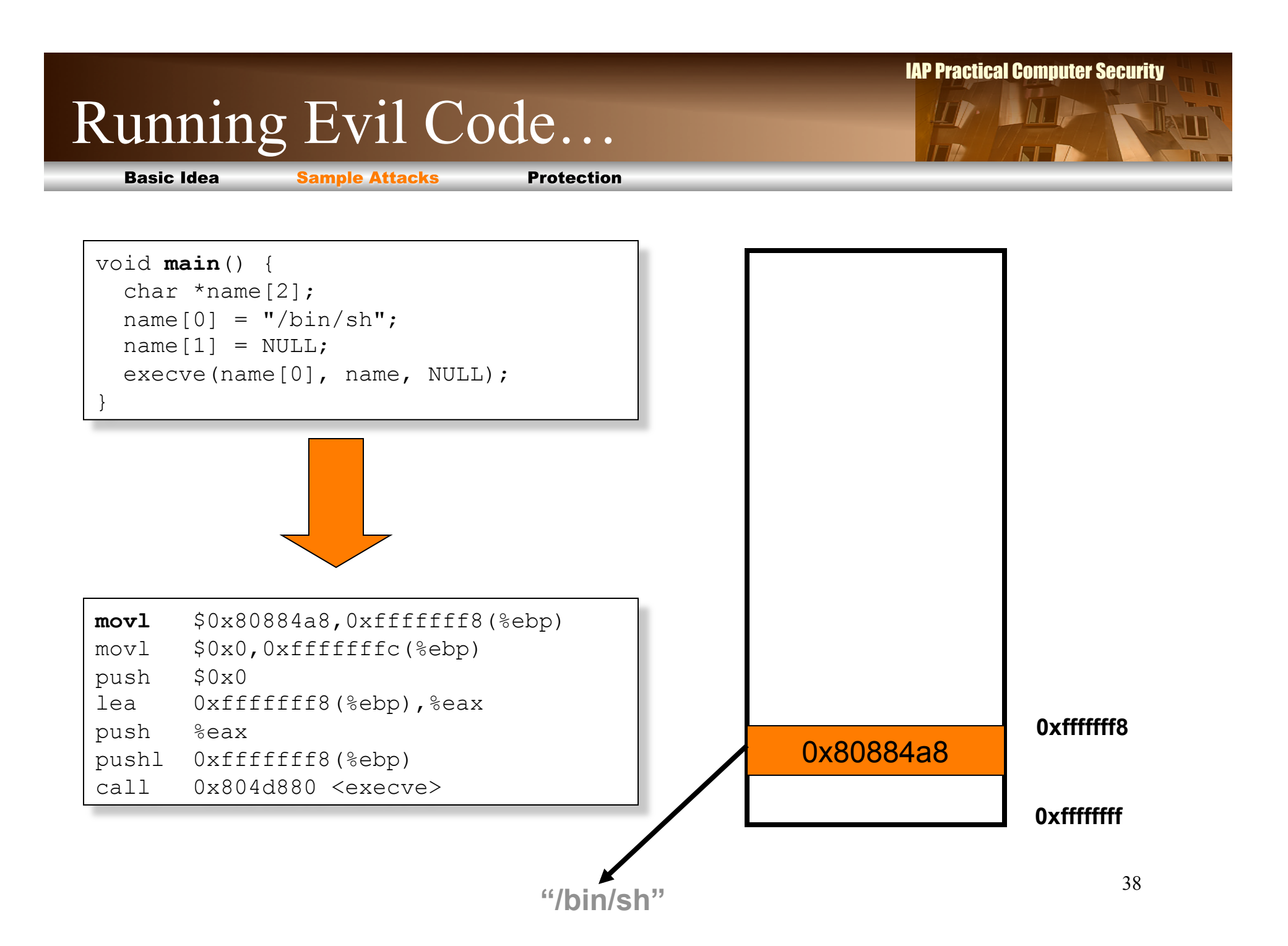

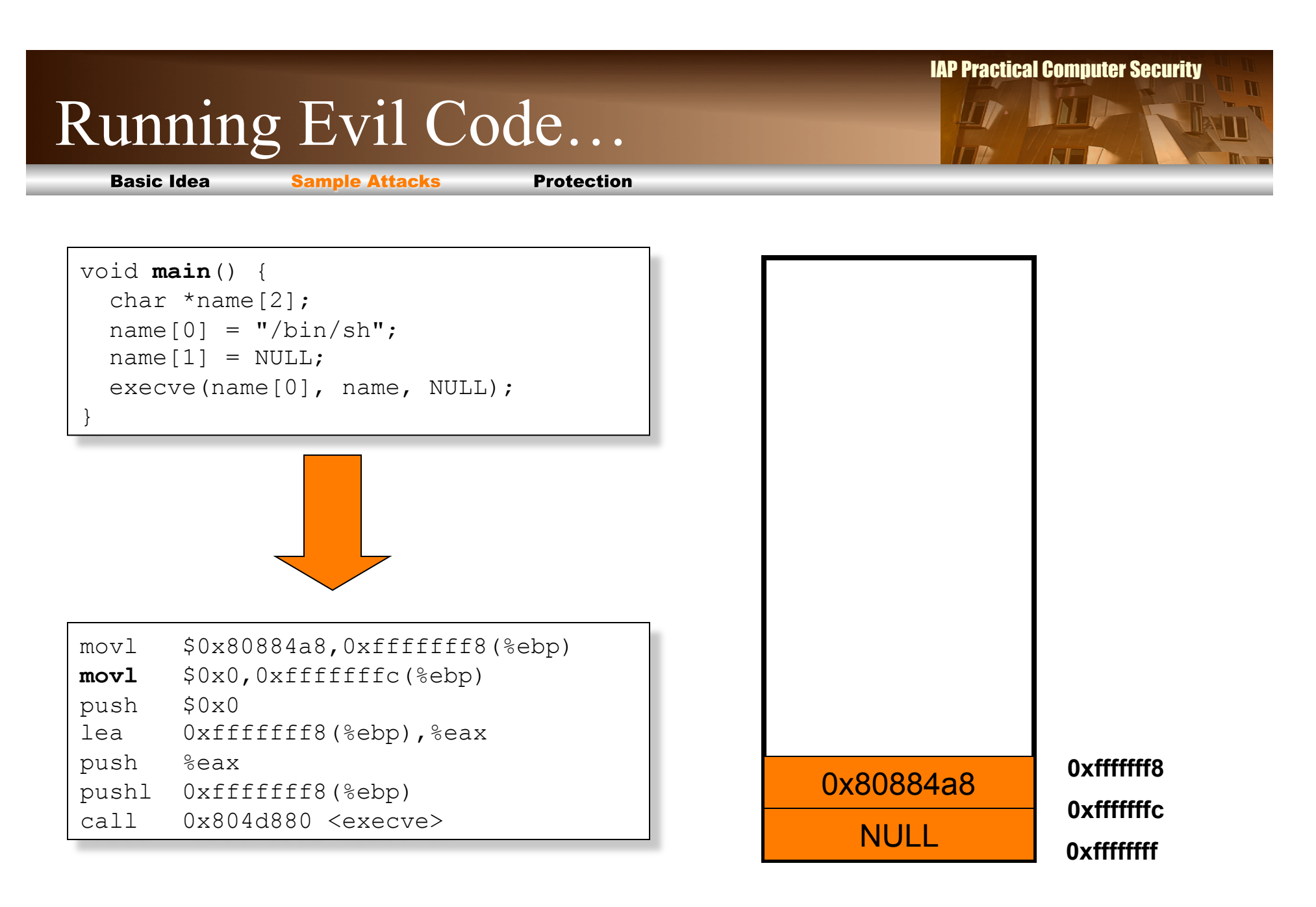

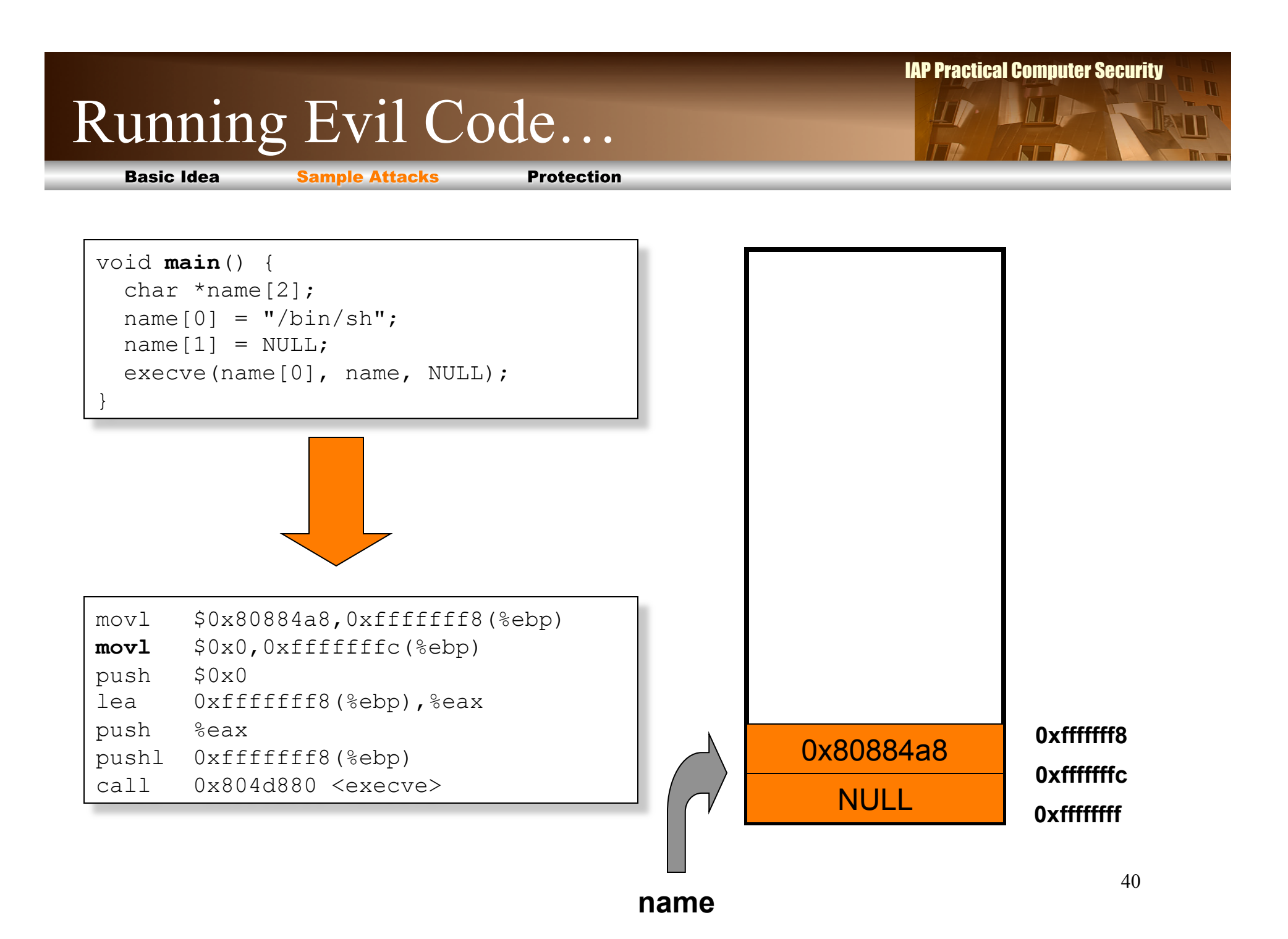

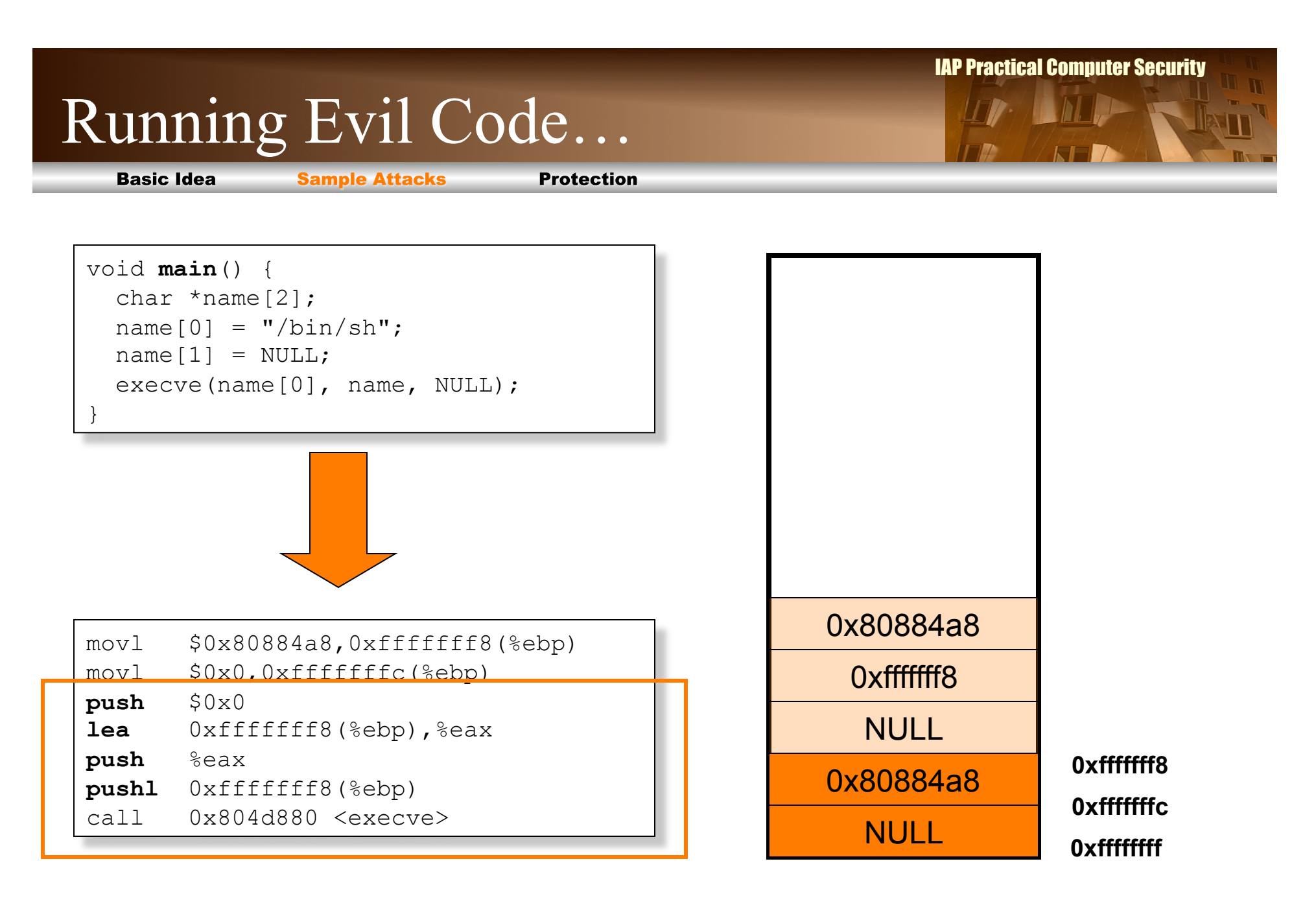

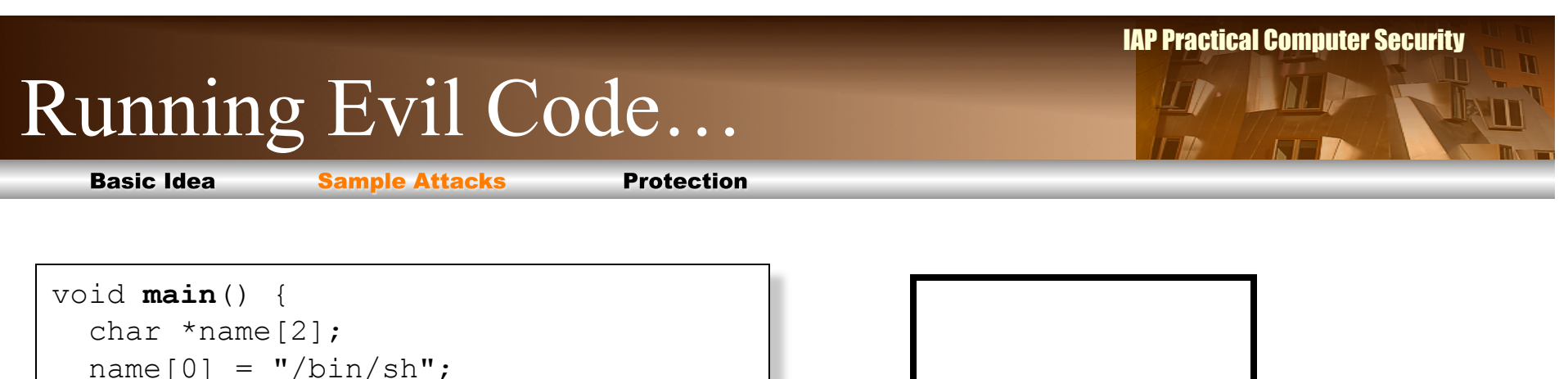

 $name[1] = NULL;$ **execve**(name[0], name, NULL);

}

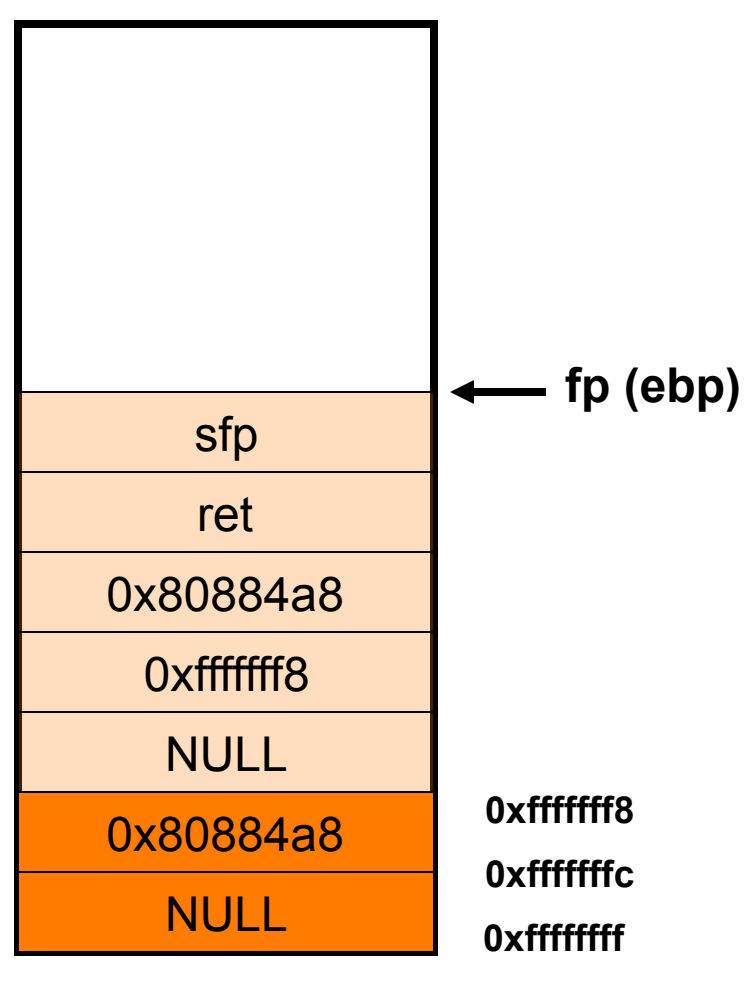

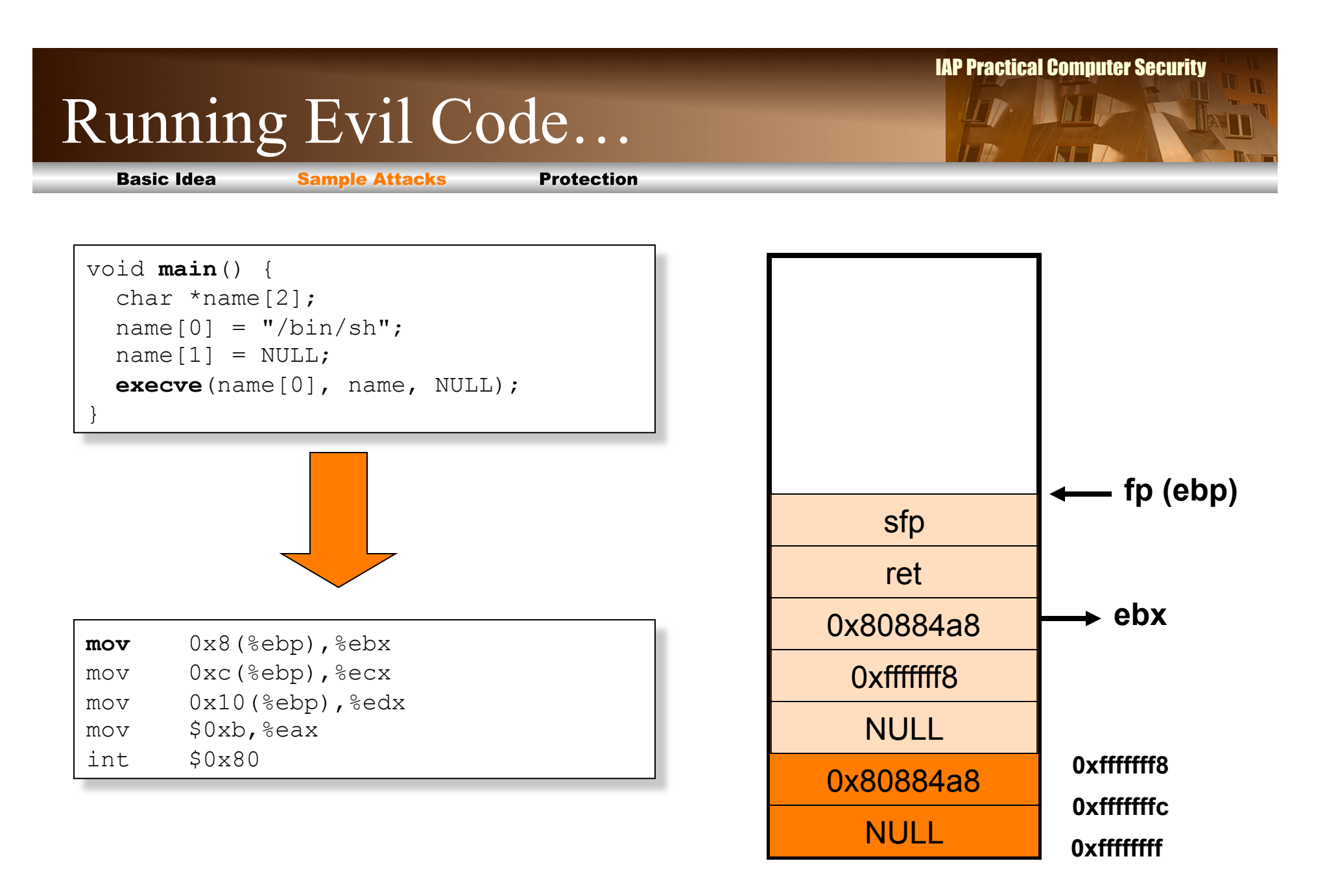

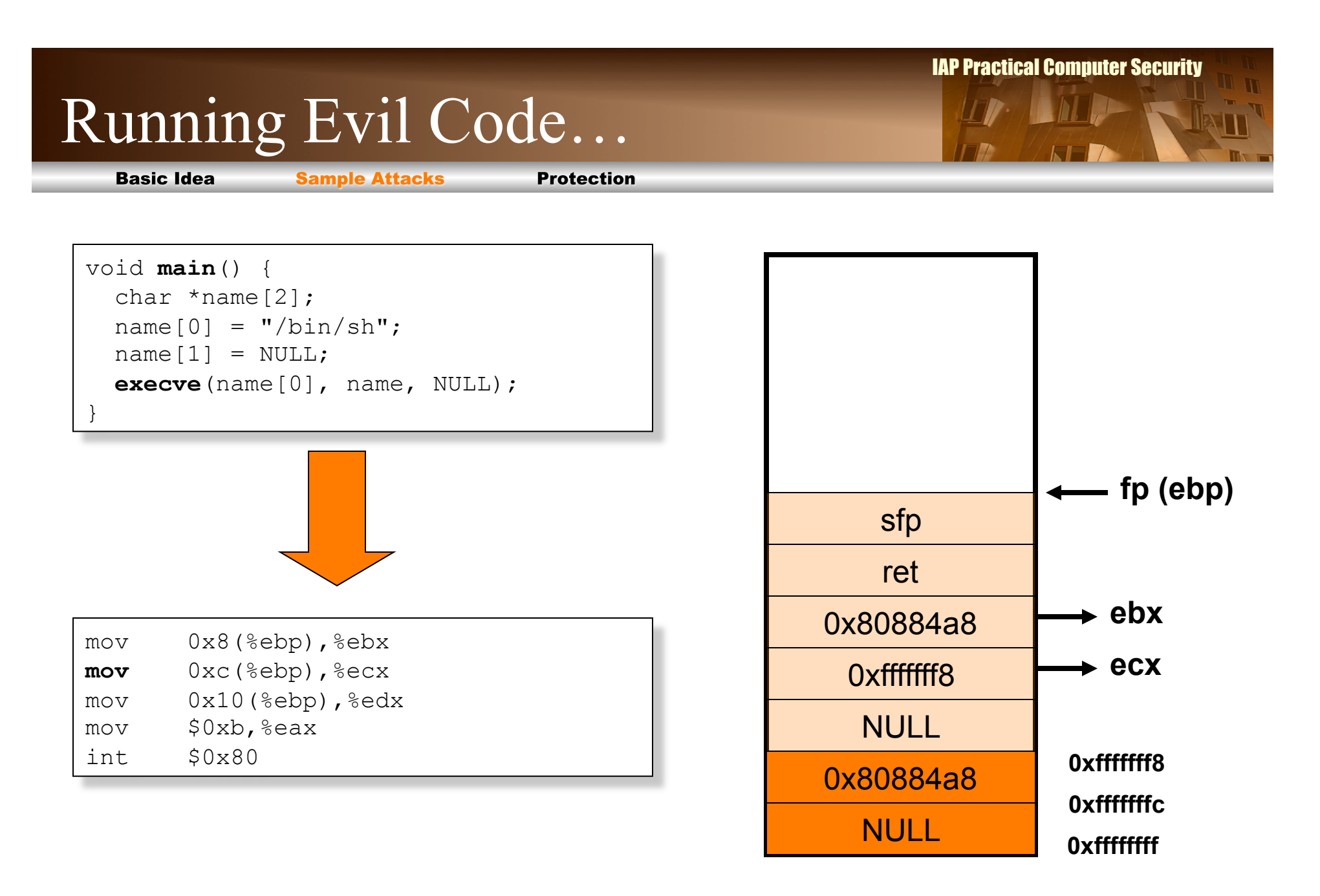

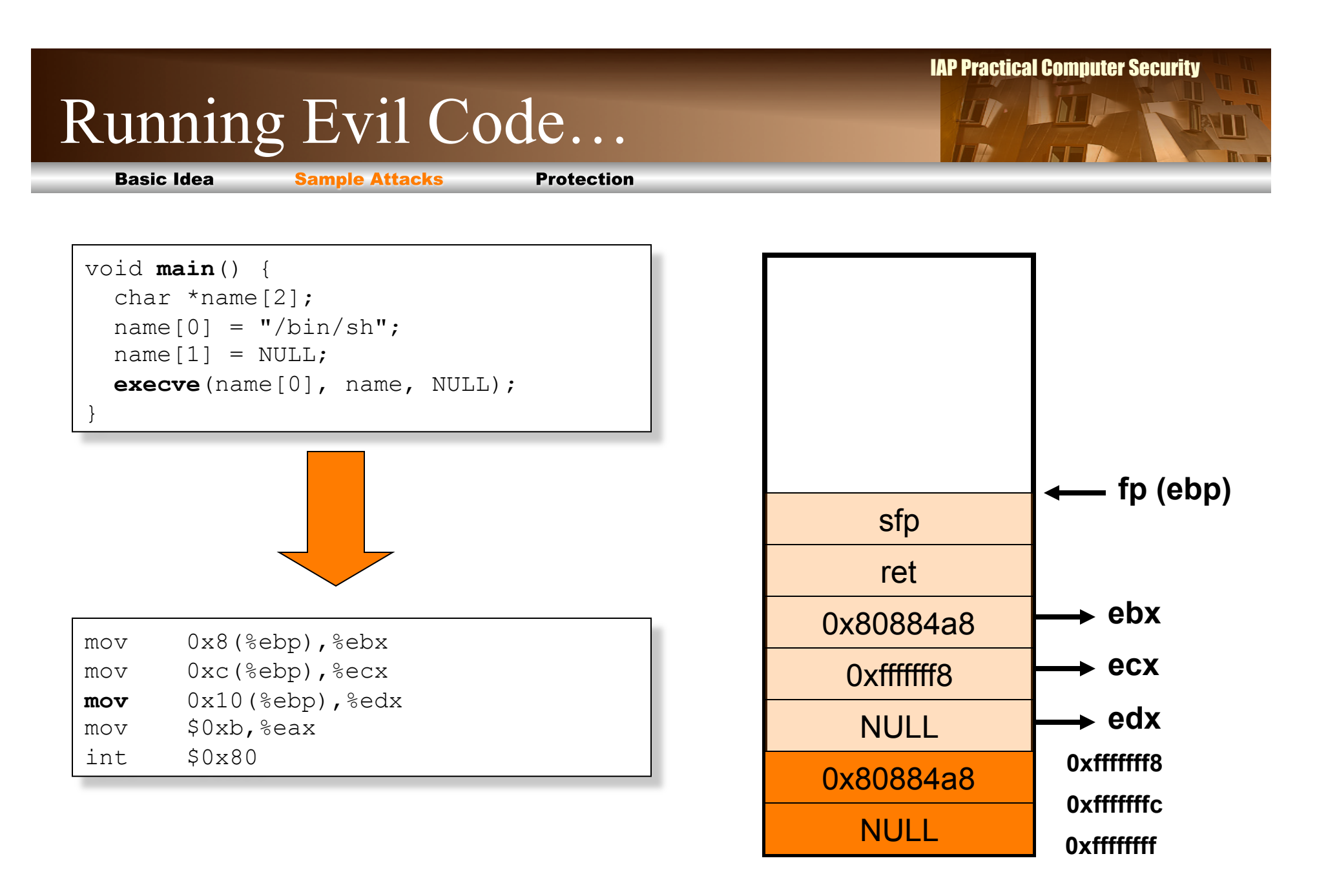

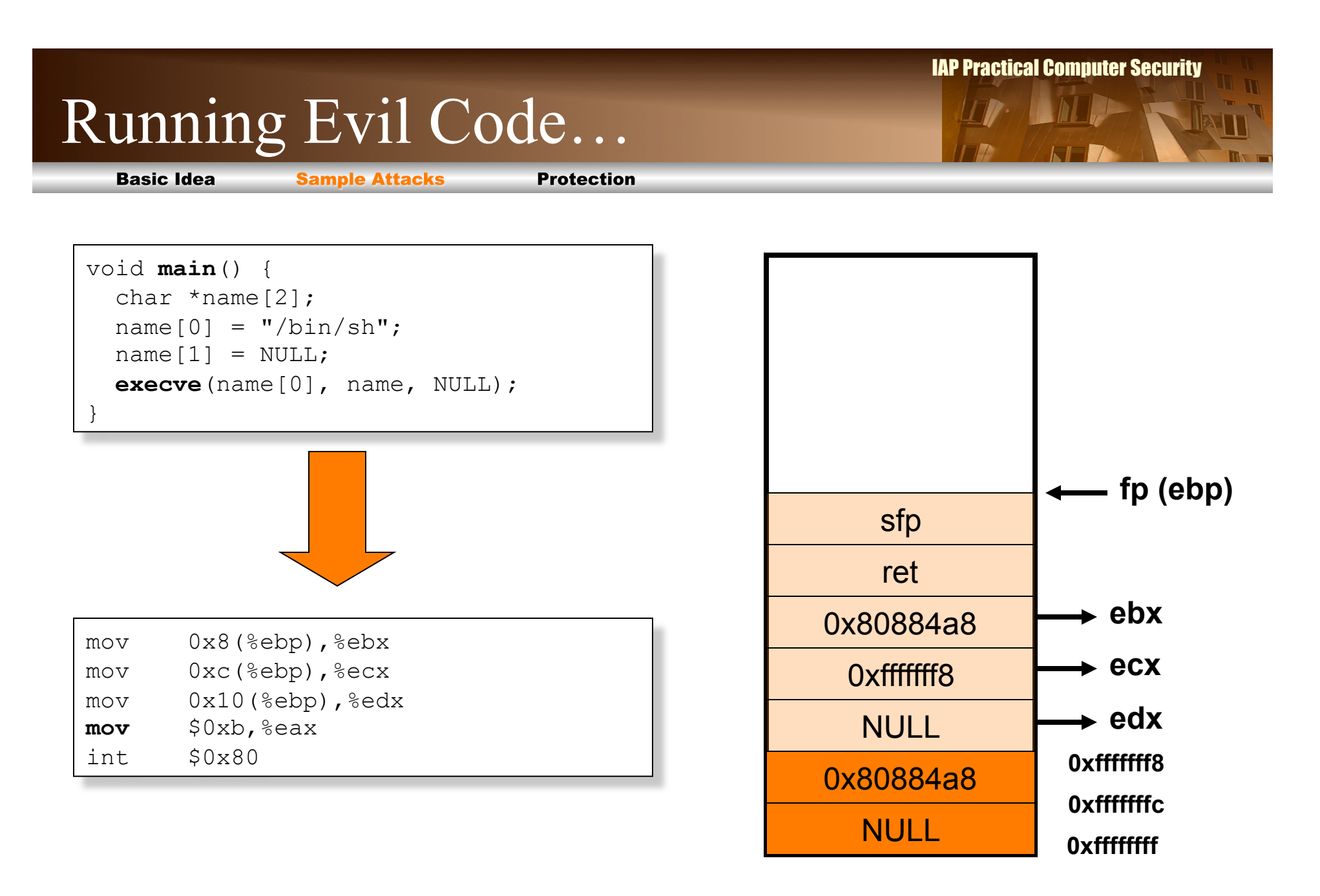

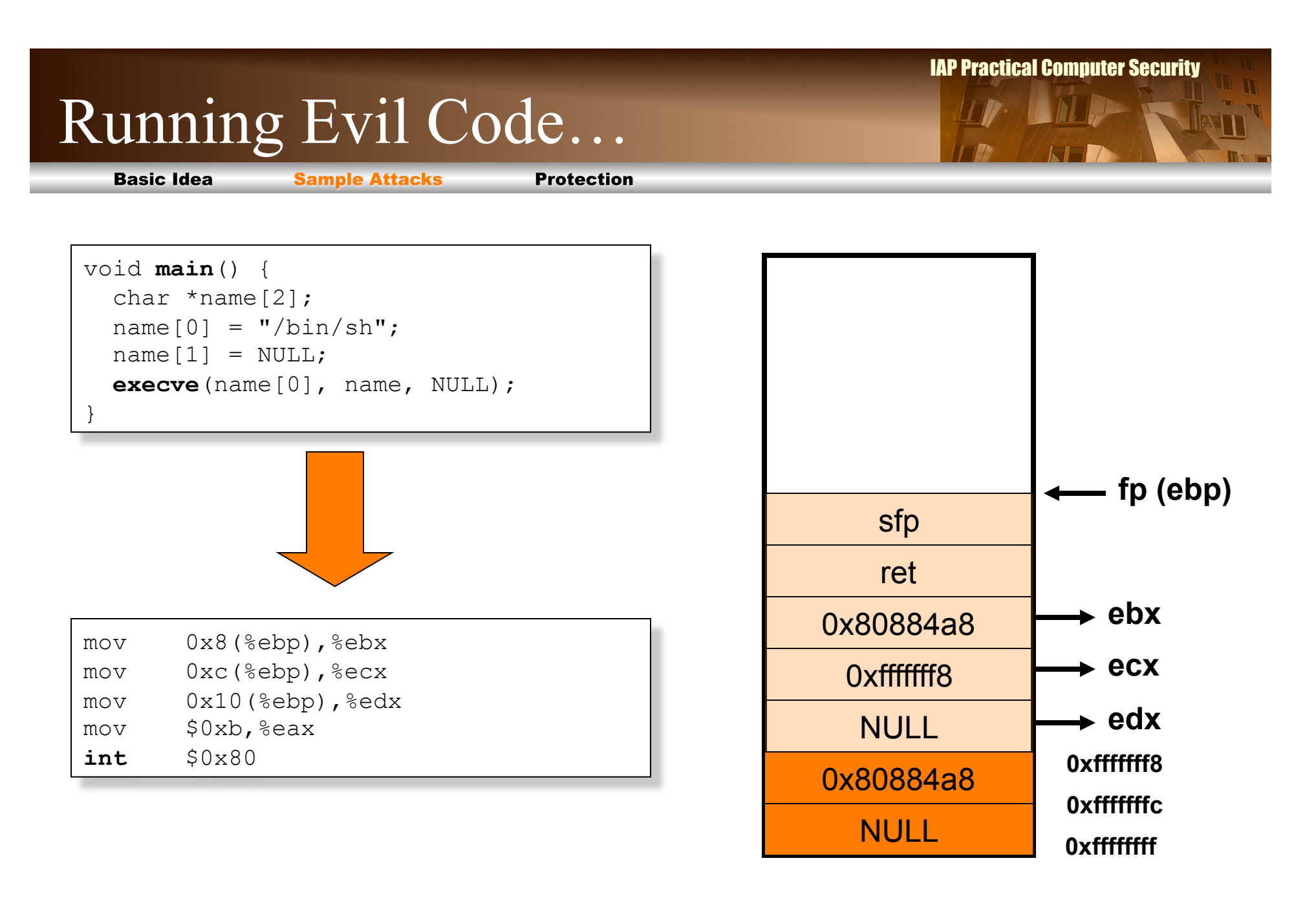

#### IAP Practical Computer Security Running Evil Code… **Basic Idea Sample Attacks Protection** jmp offset-to-call **popl** %esi movl %esi,0x8 code movl \$0x0,0xc movl  $$0xb, %eax$ movl %esi,%ebx "bin/sh" leal  $0 \times 8$ , %ecx movl 0xc,%edx sfp int \$0x80 call offset-to-popl ret /bin/sh string

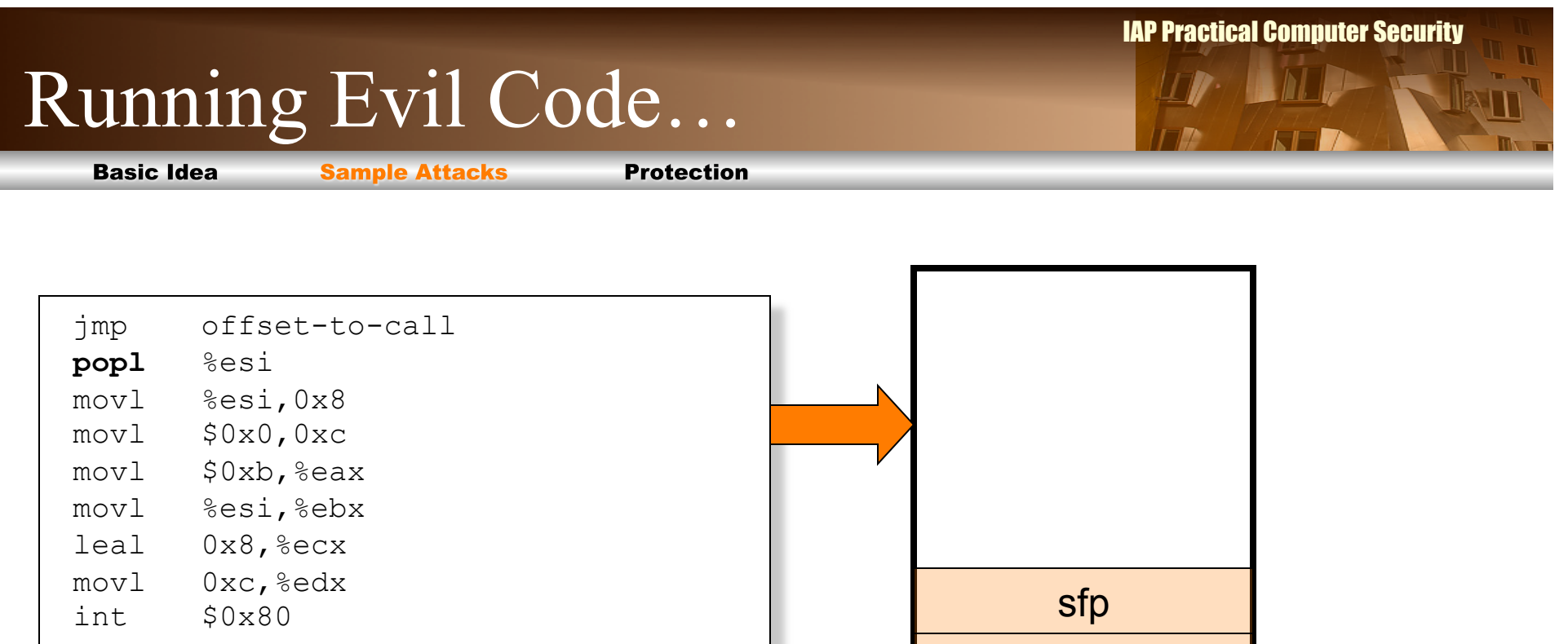

call offset-to-popl /bin/sh string

**Obstacle #1:** Zero Bytes

ret

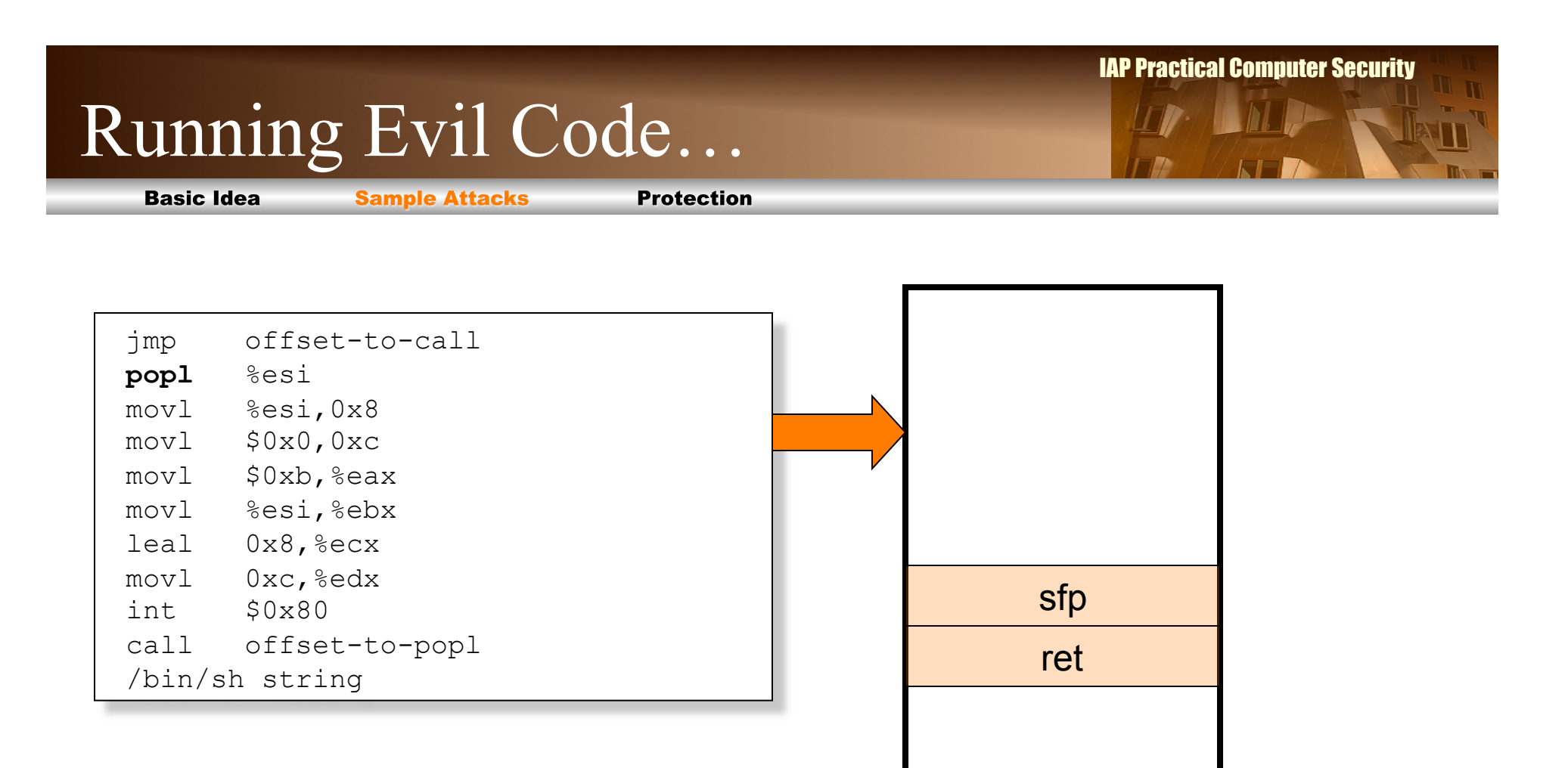

**Obstacle #1:** Zero Bytes **Solution:** Generate on the fly (e.g., **push** \$0x0  $=$  **xor** %eax, %eax **push** %eax )

50

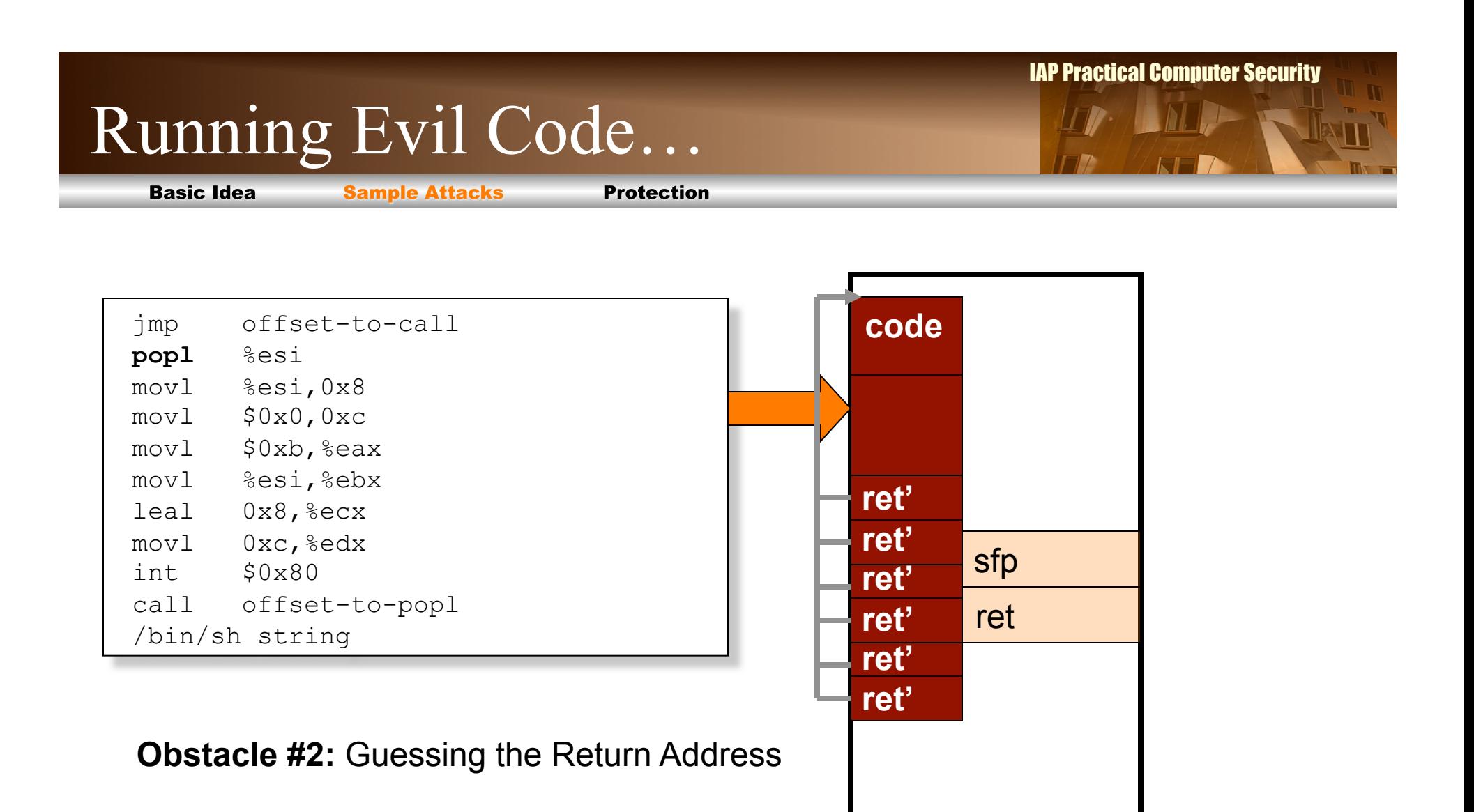

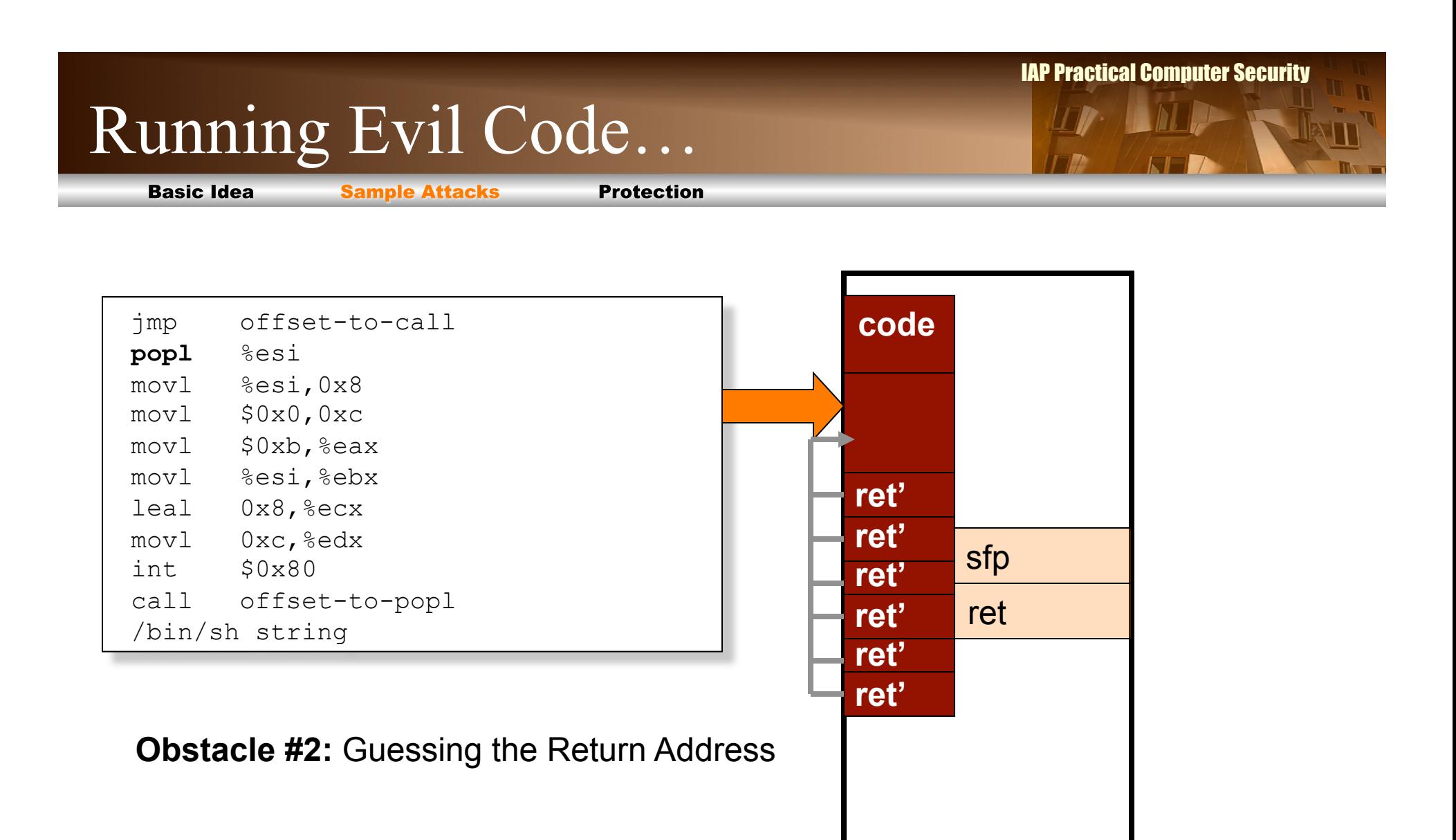

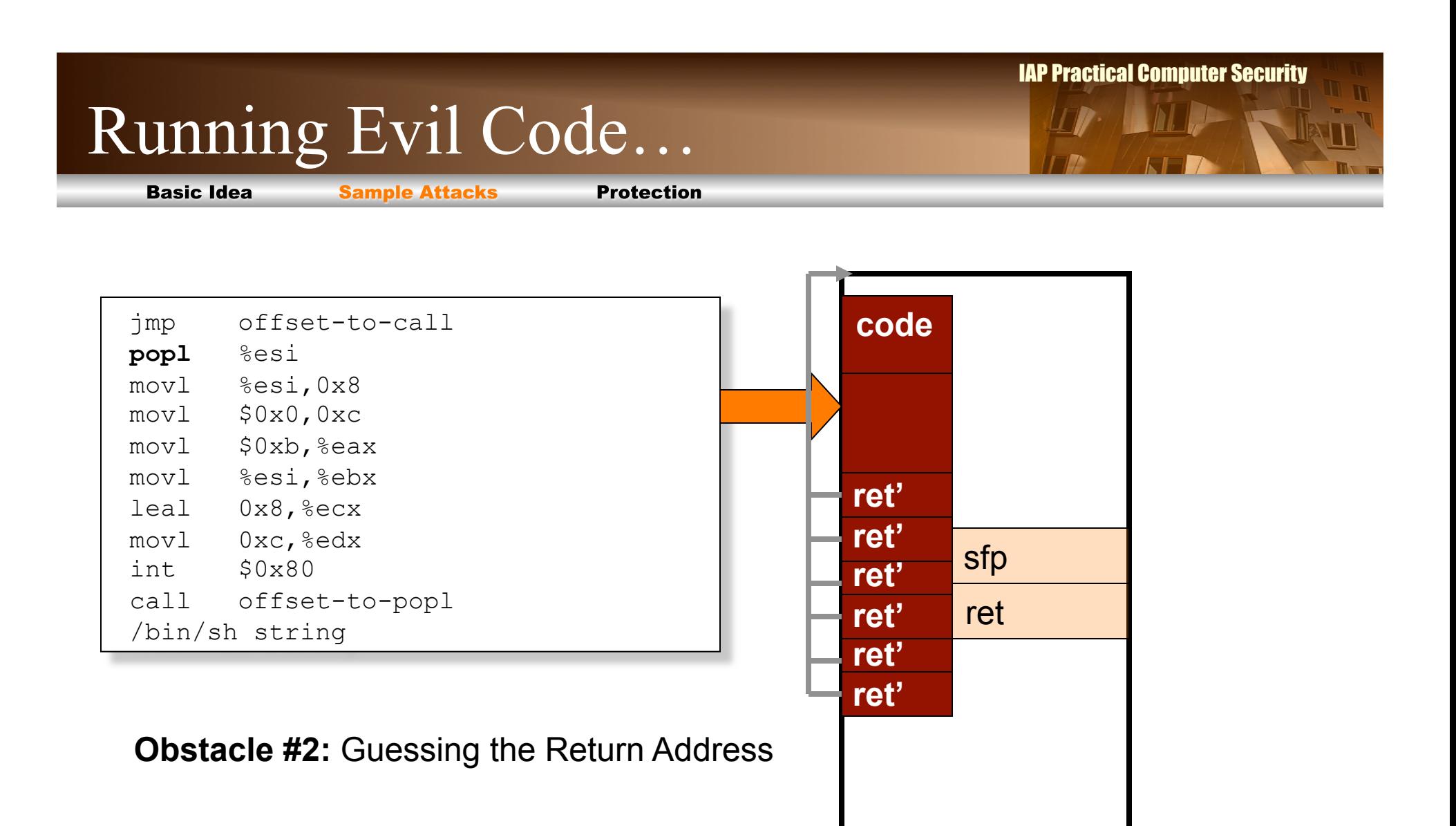

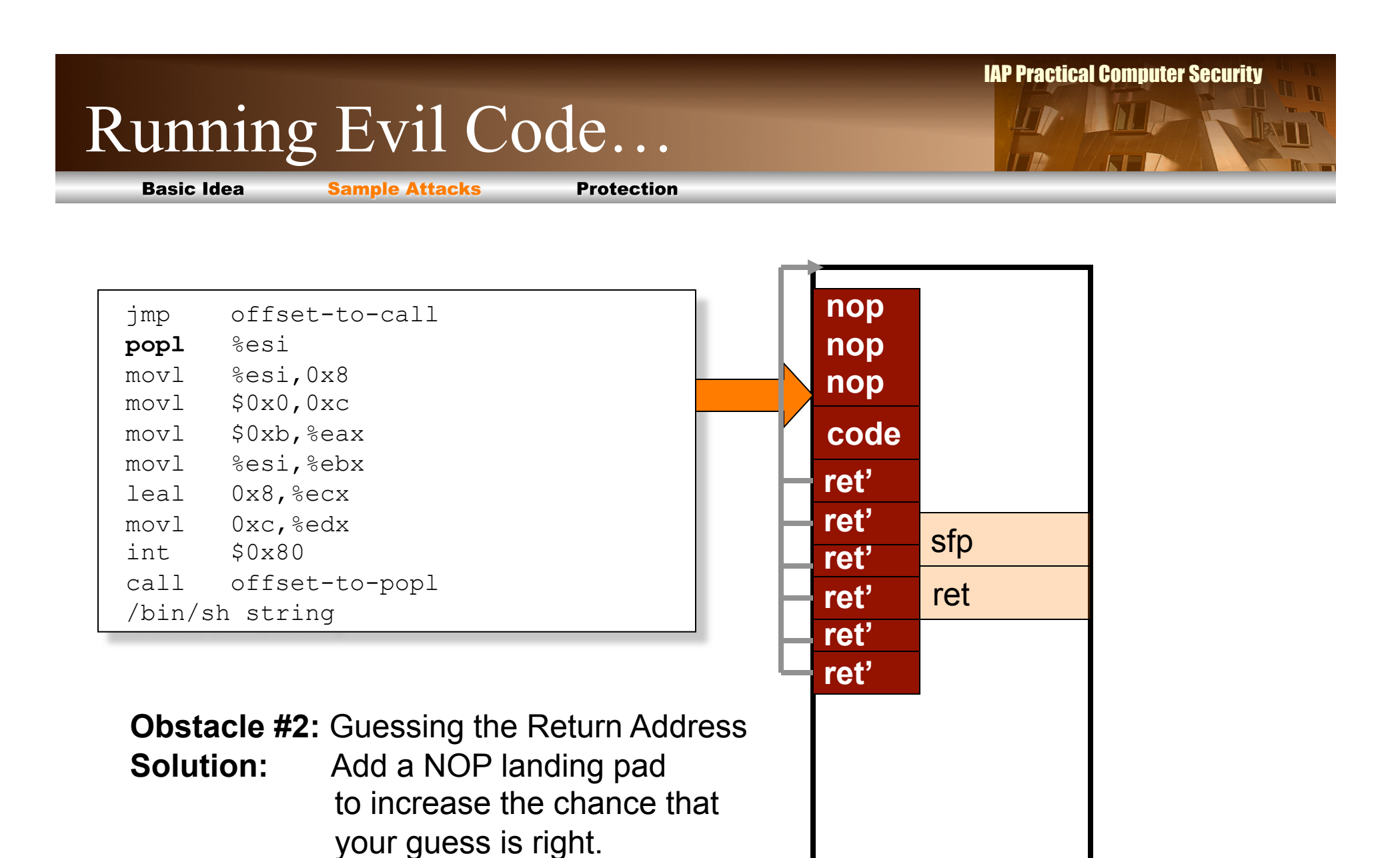

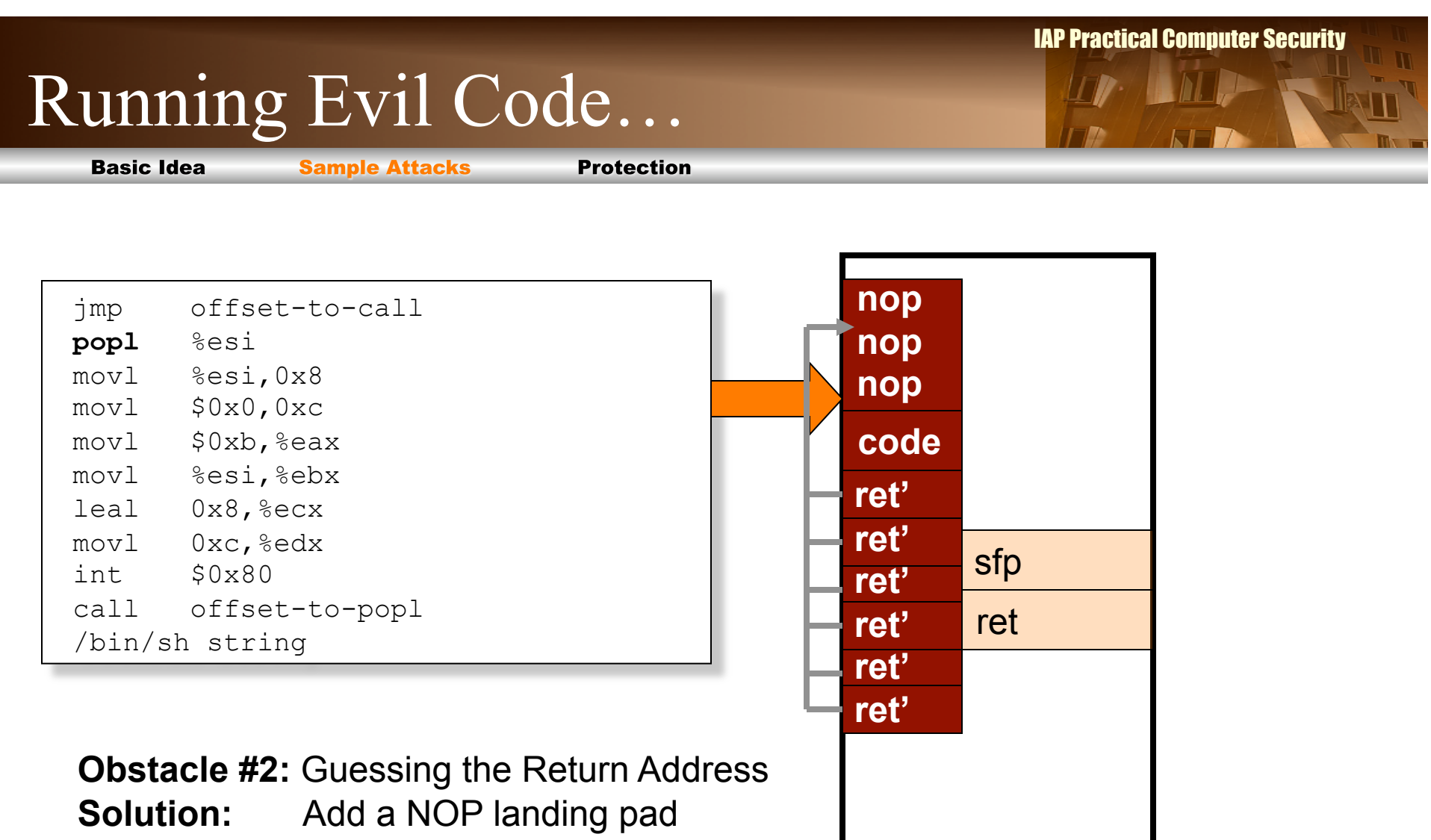

 to increase the chance that your guess is right.

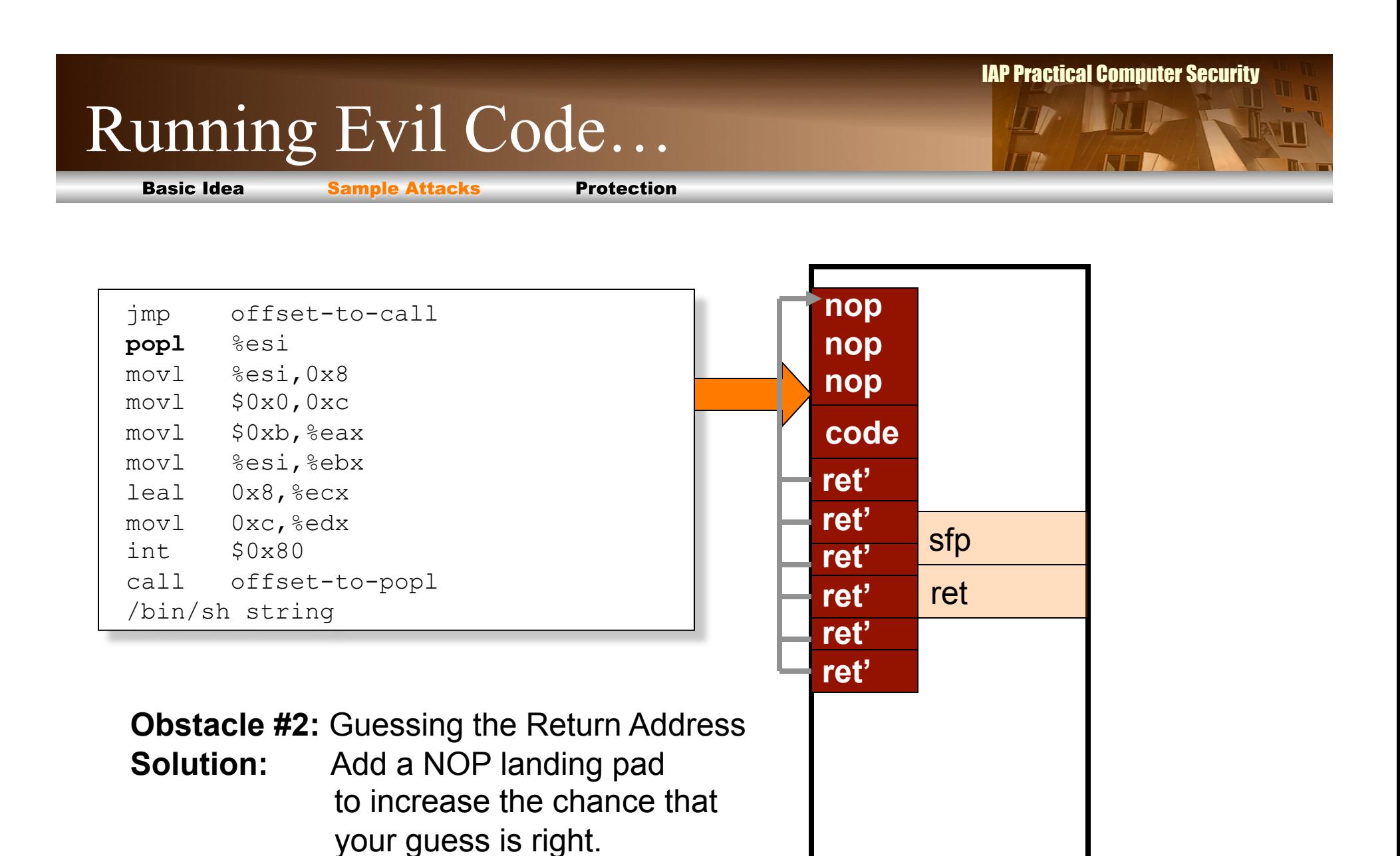

56

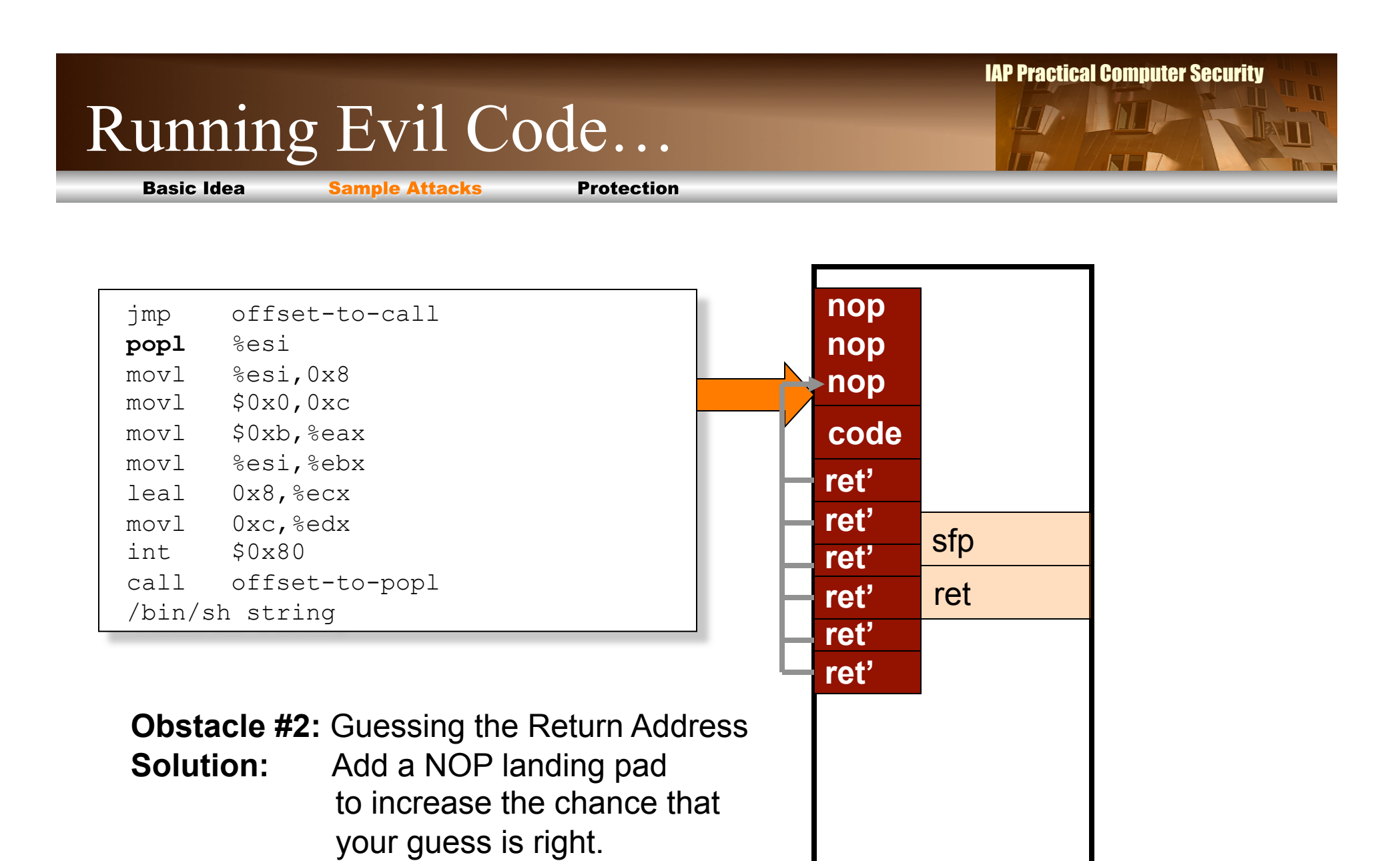

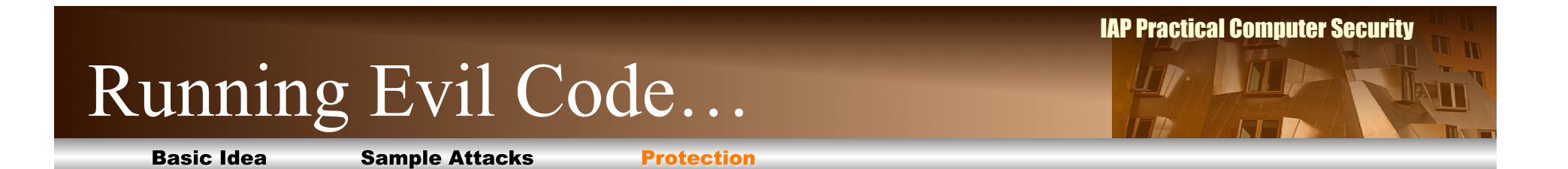

# **Part of your challenge!**